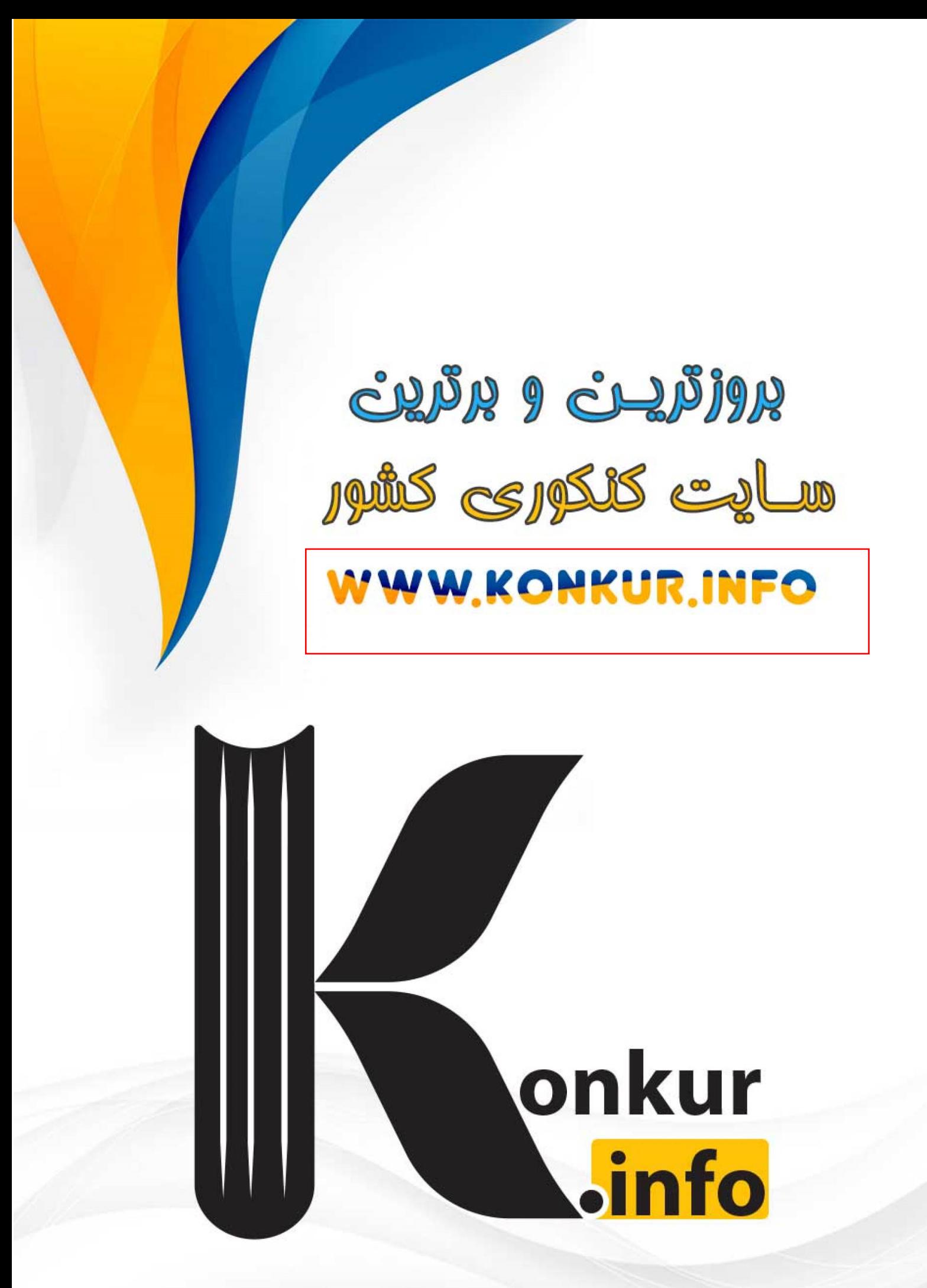

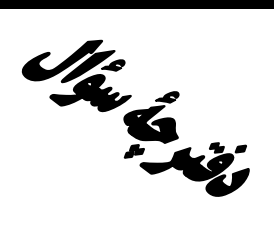

**آزمون «23 تیر 204** »

تعيين سطح تابستان

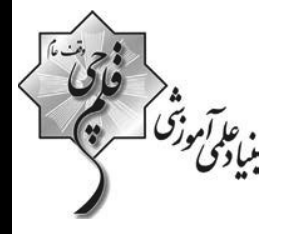

# **۔ اختصاصی دوازدھم ریاضی (نظام جدید)**<br>اختصاصی دوازدھم ریاضی (نظام جدید)

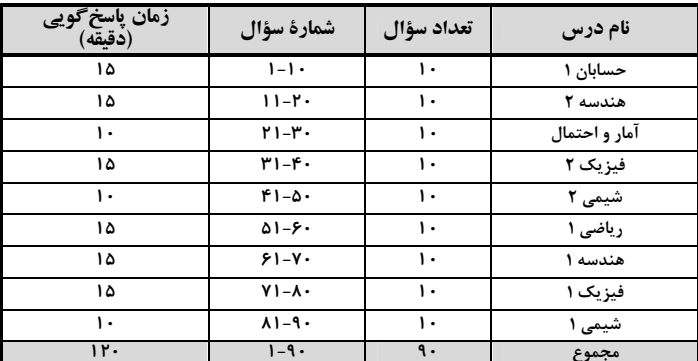

#### پديدآورندگان

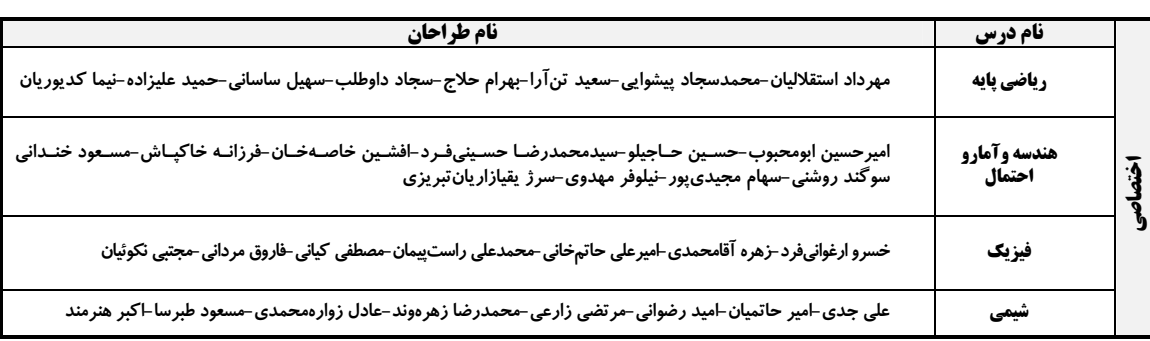

#### \_\_<br>قروه علمی اختصاصر

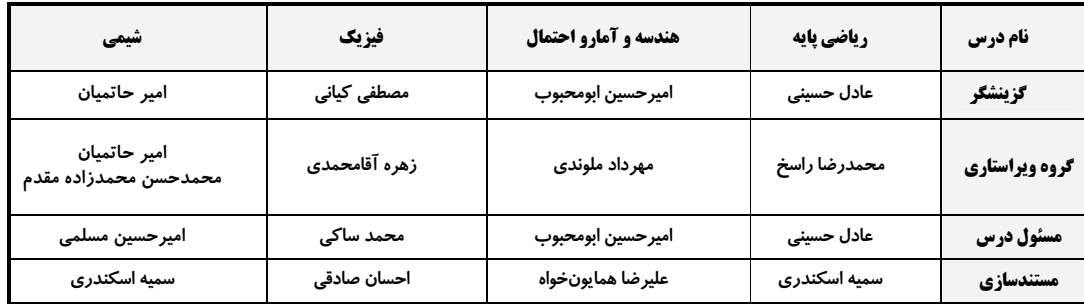

#### کروه فنی و تولید اختصاصی

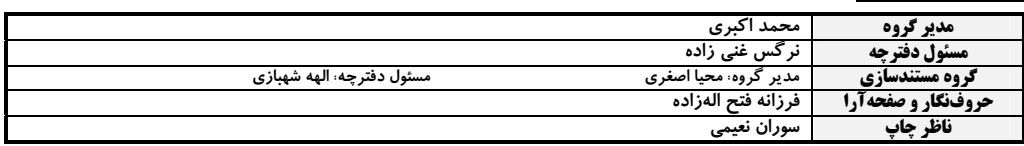

### گروه آزمون

بنیاد علمی آموزشی قلمچی «وقف عام»

دفتر مرکزی: خیابان انقلاب بین صبا و فلسطین – پلاک ۹۲۳ – تلفن: ۶٤۶۳–۲۱.

اختصاصي دوازدهم رياضي

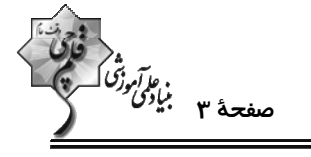

حسابان 1: كل كتاب وقت پيشنهادي: **1۵ دقيقه** پاسخ دادن به این سؤالات برای همهٔ دانشآموزان اجباری است.  $?$  (1+a)(1+a+a<sup>۲</sup> + ... + a<sup>n−1</sup> = (1+a)(1+a<sup>۲</sup>)(1+a<sup>\*</sup>)(1+a<sup>^</sup>)  $56(f)$  $\lambda$  () ۲− ریشههای معادله • = ۲x<sup>۲</sup> + ax + b، ۲واحد کمتر از ریشههای معادله • = ۲x<sup>۲</sup> − ۵bx + a هستند. حاصل و a+b کدام است؟  $\mathbf{r}$  ( $\mathbf{r}$  $-1$   $\sigma$  $-Y$   $(Y$  $f($  $f(f)$  $\mathbf{r} \propto$ ۴− شکل زیر نمودار وارون تابع $\sqrt{x} - \sqrt{x} = \sqrt{x} - f(x) = 0$  است.  $x = 0$  کدام است؟  $-\frac{\mathsf{r}}{\mathsf{r}}$  ( $\mathsf{r}$  $-\frac{\Delta}{r}$  ()  $-\frac{\Delta}{\sigma}$  (f)  $-\frac{v}{r}$   $\sigma$  $\left(\frac{\sqrt{r}}{r}, \frac{\sqrt{r}}{r}\right)$  (f  $\left(-\frac{\sqrt{r}}{r}, \frac{\sqrt{r}}{r}\right)$  (  $[\sqrt{\mathbf{r}}, +\infty)$  ( $\mathbf{r}$   $(-\sqrt{\mathbf{r}}, \sqrt{\mathbf{r}})$  () ۶− نمودار دو تابع (۱+ ۲x−۲x−۲x−۲x−۱ و (۱+ ۱egج(x+۱ یکدیگر را در چند نقطه قطع میکنند؟ ۴) هیچ نقطهای ا ا ا ا $\sin 1 \cdot 1$  = 'r an dYY<sup>o</sup> + tan ۵۷Y<sup>o</sup> - sin ۱۶۷۳°<br>an T (-۹۵۳°) – cos(–۸۴Y°) = 'tan t باشد، حاصل عبارت = 'tan T (–۹۵۳°) – cos(–۸۴Y°)  $\frac{170}{115}$  (  $\frac{yyq}{y+y}$  (f  $\frac{YY9}{YYA}$  (Y)  $\frac{170}{551}$  (1) - حاصل عبارت  $A = \frac{\pi}{\tan x + \cot x}$  به ازای  $X = \frac{\pi}{\tan x + \cot x}$  کدام است؟  $\frac{\sqrt{\mathsf{r}-\sqrt{\mathsf{r}}}}{\mathsf{r}}$  (۳)  $\frac{\sqrt{r+\sqrt{r}}}{r}$  ( $\sqrt{r+\sqrt{r}}$ )  $\frac{\sqrt{r-\sqrt{r}}}{r}$  (۴)  $\sqrt{r}$   $\alpha$  $Y(T)$ ۰۱- اگر تابع ۲۵ × ۲۰ (x) = {f(x) در ۱= x پیوستگی راست داشته باشد ولی پیوستگی چپ نداشته باشد، ضابطهٔ (f(x کدام می تواند باشد؟ ( [ ]، نماد جزء صحيح است.)  $\frac{1}{1-x^2}$  (  $-|x|$  (\*  $-x($  $[x]$  (f

هندسه 2: کل کتاب

اختصاصي دوازدهم رياضي

وقت پيشنهادي: **1۵ دقيقه** 

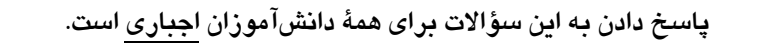

ا - در شكل زير AC قطر دايره و AB || CD است. اگر  $\widehat{\text{AB}} = \widehat{\text{raD}}$ ٢ باشد، اندازهٔ زاويهٔ  $\widehat{\text{AC}}$  چند درجه است؟

 $\lambda$  ( $\lambda$ B  $Yf(X)$  $\tau$ ۶ $\tau$  $\overline{C}$ **FA (F** 

۱۲ - دو دایرهٔ  $\rm C(0\,,\rm\,m+V)$  و  $\rm C'(O',\rm\,m-1)$  با طول خطالمرکزین ۲ = $\rm O'$  مفروضاند. به ازای چند مقدار صــحیح  $\rm m$ ، ایــن دو دايره متداخل اند؟

> $\mathbf{r}$  (f  $\mathbf{r} \times$  $\sqrt{3}$ ۱) صفر

۱۳- مطابق شکل زیر دو دایره به شعاعهای ۲ و ۶ واحد بر هم مماس|ند. اگر AB و CD مماسهـای مشــترک خــارجی و MN ممـاس

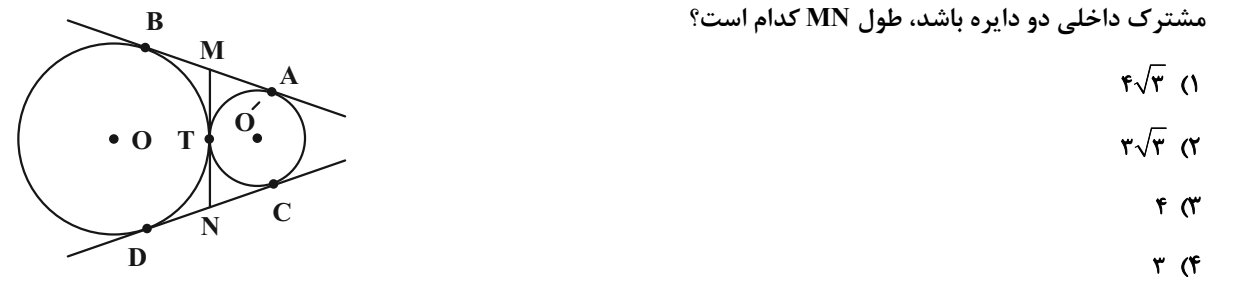

۱۴- شعاعهای دایرههای محاطی خارجی مثلثی به ترتیب ۲، ۳ و ۶ است. اگر طولهای دو ارتفاع این مثلث ۳ و ۴ باشد، طـول ارتفـاع

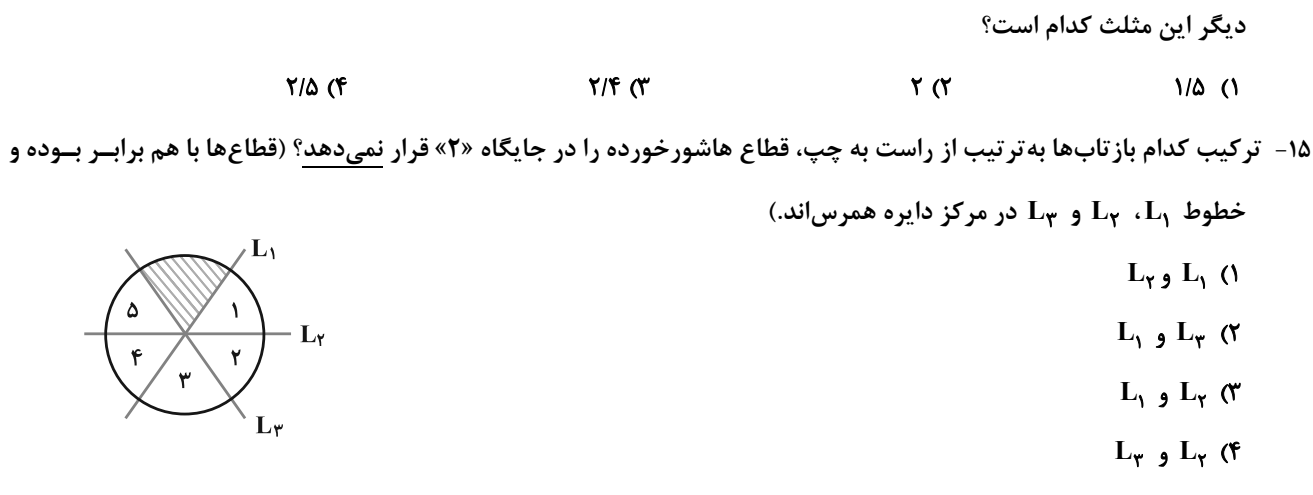

محل انجام محاسبات

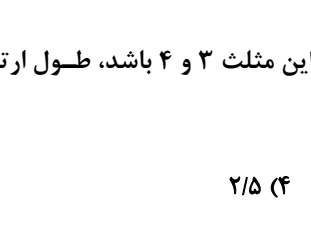

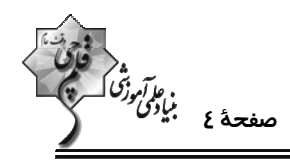

D

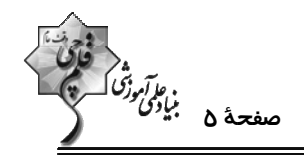

نيست.

-۱۶ - اگر نقاط ^A و  $\rm A^*$  مجانس نقطهٔ  $\rm A$  نسبت به مرکز  $\rm O$ و به ترتیب با نسبتهای  $\rm k_\gamma$  و  $\rm k_\gamma$  باشــند، آنگــاه ^A بـا چــه نســبتی

$$
A'' \quad \text{and} \quad A'' \quad \text{and} \quad A'' \quad \text{and} \
$$

۱۷- در شکل مقابل، هرگاه فاصلهٔ دو نقطهٔ A و B از خط d به تر تیب برابر ۱۰ و ۵ واحد و همچنین طول AB برابر ۱۵ واحد باشد، طول

کوتاهترین مسیر AM+MB که M روی خط d باشد، کدام است؟

- $\sqrt{71}$  (1)  $A\bullet$
- $\bullet$ B  $\Delta\sqrt{11}$  (  $-**d**$ 
	- $5\sqrt{10}$  (
		- $Y \circ (f)$

۱۸- در شکل زیر، اندازهٔ پارهخط AD، کدام است؟

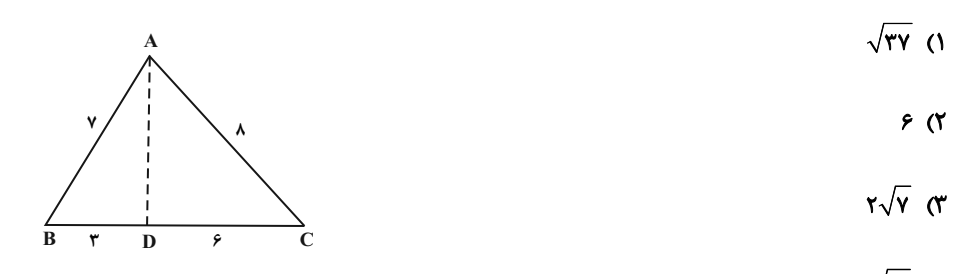

 $\sqrt{10}$  (۴

۱۹- اگر فرض شود در مثلثی مجذور طول نیمساز داخلی زاویهٔ A، برابر با حاصل ضرب اضلاع آن زاویه است، استنباط چگونه است؟

 $\hat{A} > 1$ ° (\*  $\hat{A} = 2 \cdot \hat{C}$  (Y)  $\hat{A} < \hat{A}$ ° () ۴) نادرستی فرض

**۲۰**- در مثلثی به اضلاع ۰۴ **۵ و ۷ طول بلندترین ارتفاع آن کدام است**؟

 $\sqrt{r}$  $\mathbf{r}\sqrt{\mathbf{r}}$  (۳  $\sqrt{5}$  (۲  $\sqrt{r}$  (۱

محل انجام محاسبات

آمار و احتمال: کل کتاب

اختصاصي دوازدهم رياضي

**وقت پیشنهادی: 10 دقیقه** 

ه<br>و*ياآموزگا*<br>- مصفحه *۴* ميل<sup>و</sup>گ

.<br>پاسخ دادن به این سؤالات برای همهٔ دانشآموزان اجباری است. ۲۱- چه تعداد از موارد زیر درست است؟  $\exists x \in \mathbb{R}$ ,  $\forall y \in \mathbb{R}$ ;  $x \leq y$  (الف  $\exists x \in \mathbb{R}, \forall y \in \mathbb{R}; x+y = \infty$  (←  $[(p \Rightarrow q) \land \sim q] \Rightarrow \sim p \equiv T$  ( $\approx$  $-(p \Rightarrow q) \equiv p \land \sim q$  (s)  $f(f)$  $\mathbf{r} \, \mathbf{\alpha}$  $\gamma$   $\gamma$  $\Delta$   $\Omega$ ۲۲- متمم مجموعه [(B−C)′∩((B′UA)−B) ) با کدام مجموعه برابر است؟  $B($  $A \alpha$  $B'$  (Y  $A - B$  () ۲۳- مضارب طبیعی ۷ کوچک تر از ۴۰ را به چند طریق می توان افراز کرد به طوری که زیرمجموعهای که شامل خود عدد ۷ است، سه عضوی باشد؟  $\gamma$ ۴ (۴  $150$ ۲۴- در یک آزمایش تصادفی، فضای نمونه  $\{a,b,c\} = \{a,b,c\}$  اســت. اگــر  $P(a) = \frac{1}{\gamma}$  باشــد و  $P(b)$  ،  $P(a)$  و  $P(c)$  یــک دنبالــهٔ هندســی تشکیل دهند، مقدار P(b) کدام است؟  $\frac{\sqrt{\Delta}+1}{\gamma}$  (f  $\frac{\sqrt{\Delta}+1}{\gamma}$  (۳ )<br>1- اگر گزارهٔ . . . درست باشد، آنگاه احتمال آنکه p و q هر دو درست باشند، برابر . . . است.  $\frac{1}{r}$  .  $p \wedge q$  (f  $\frac{1}{r}$  .  $p \Leftrightarrow q$  (f  $\frac{1}{r}$  .  $p \Leftrightarrow q$  (f  $\frac{1}{r}$  .  $p \Leftrightarrow q$  (1) ۲۶- در جامعهای احتمال ابتلا به کرونا پیش از واکسیناسیون ۴۵ درصد و این احتمال پس از تزریق دوز اول و دوم واکسن بـه ترتیـب ۲۲ درصد و ۱۰ درصد است. فرض کنید تعداد افرادی که در این جامعه واکسن نزدهاند ۳ برابر افرادی باشد که فقـط دوز اول و ۲ برابر افرادی باشد که دو دوز واکسن را تزریق کردهاند. فردی از این جامعه که مبتلا به کرونا شود، با کدام احتمال دو دوز واکسن را تزریق کرده است؟ ۱) ۲۰ <mark>۲۰</mark><br>۷۲ - ۷۷ ۷۴<br>۲۷- واریانس ۲۴ داده آماری برابر ۵ میباشد. اگر دادهای که با میانگین برابر است به آنها اضافه شود، واریانس ۲۵ داده جدیــد چنــ برابر واريانس دادههاي قبلى است؟  $0/95$  $0/97/7$  $0/99$  (۴  $0/9(1)$ ۲۸- نمودار جعبهای مقابل مربوط به کدام یک از دادههای زیر میتواند باشد؟  $1, F, T, T, \lambda, F$  (1  $\mathbf{r},\mathbf{1},\mathbf{r},\cdot,\mathbf{r},\mathbf{A}$  (  $F, Y, F, 9, 1, 7, F$  $9, 0, 7, \lambda, 0, 0$  (F ۲۹- در یک نمونهگیری سامانمند بین ۴۵۰ نفر که بهترتیب از شمارهٔ ۱ تا ۴۵۰ شمارهگذاری شدهاند، میخواهیم یک نمونهٔ ۳۰ تایی انتخاب کنیم. ر یک نمونه نیری سامانست بین مصلح میکنند.<br>اگر یکی از اعضای انتخابی شمارهٔ ۸۲ باشد، آنگاه کدام شماره انتخاب نشده است؟<br>۰٫ سه  $F \circ Y$ ۳۰ - بازهٔ اطمینان بیش از ۹۵ درصد برای میانگین جامعهای به صورت (۷۵٫۳۲/۷۵) ۳۶) میباشد. اگر واریانس این جامعه ۸۱ باشــد، اندازة نمونه انتخاب شده كدام است؟ ۳۶ (۳  $557$  $\lambda$  (f  $18(1)$ 

اختصاصي دوازدهم رياضي

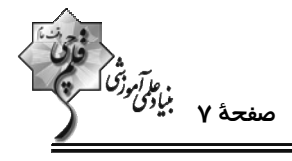

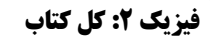

وقت پيشنهادي: **1۵ دقيقه** 

پاسخ دادن به این سؤالات برای همهٔ دانشآموزان اجباری است.

۳۱ - با توجه به جدول سری الکتریسیتهٔ مالشی زیر، اگر جسم خنثی A را به جسم خنثی C مالش دهیم، اندازهٔ بار جســم C برابــر بــا <sup>19-</sup> ۱۷/۶×۱۷/۶ خواهد شد. در این صورت کدام گزینه در مورد انتقال الکترون بین دو جسم صحیح است؟ (C=۱/۶X۱۰<sup>-۱۹-</sup>C) ۱) تعداد ۱۱ الکترون از  ${\bf A}$  به  ${\bf C}$  منتقل شده است. انتهای مثبت سری تعداد ١١ الكترون از  $\bf C$  به  $\bf A$  منتقل شده است. (٢  $\mathbf{A}$ تعداد ۹ الکترون از  ${\bf A}$  به  ${\bf C}$  منتقل شده است.  ${\bf \sigma}$  $\mathbf{R}$ تعداد ۹ الکترون از  ${\bf C}$  به  ${\bf A}$  منتقل شده است.  ${\bf f}$ 

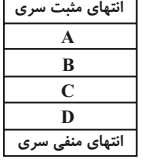

۳۲- مطابق شکل زیر، دو صفحهٔ رسانای موازی که یکی دارای بار الکتریکی مثبت و دیگری متصل به زمـین اسـت، در فاصـلهٔ ۴ سانتیمتری از یکدیگر قرار دارند. اگر در نقطهٔ M به بار ۴μC نیرویی به بزرگی ۲N / ۰ وارد شود، پتانســیل الکتریکــی صفحهٔ A چند ولت است؟

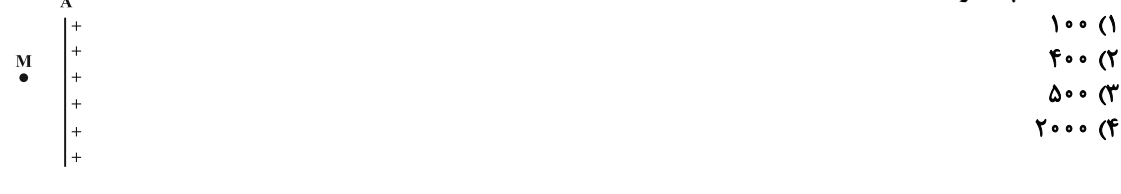

۳۳- در شکل مقابل، ذرهای باردار به جرم ۹۵<sup>-۱</sup>۰ و بار الکتریکی <sup>۱۵-</sup>۵۲- درون میدان الکتریکی یکنواخت بــه بزرگــی N/۲×۱/۲×۱،۱ از نقطهٔ A و از حال سکون رو به بالا شروع به حرکت مــیکنــد. تنــدی ذره هنگــامیکــه بــه نقطــهٔ B مــیرســد، چنــد متــر بــر ثانیــه است؟ (AB = fcm) . g = ۱۰N / kg و از مقاومت هوا صرفنظر كنيد.) + + + + + + +

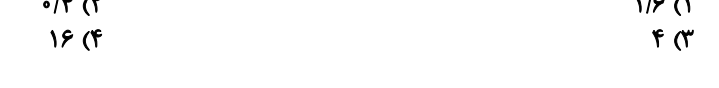

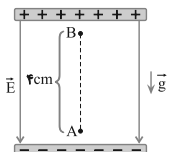

۳۴- در مدار شکل زیر، اگر انرژی الکتریکی مصرف شده در مقاومت R<sub>۱</sub> در مدت ۱۲ دقیقه، برابر با ۹۶ / ۱۲ کیلـوژول باشــد، نیــروی محركة موّلد (E) چند ولت است؟

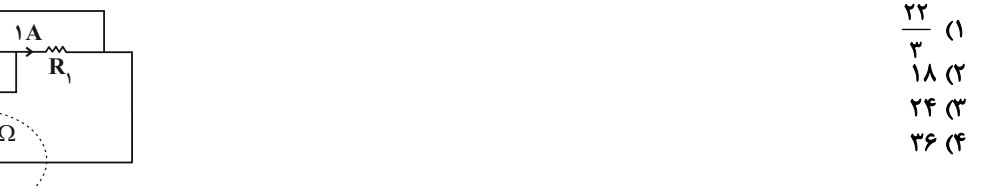

 $\overline{R_r}$ = $\overline{Q}$   $\overline{R_r}$ = $\overline{P}$ . . . . . . . .  $r=1$ 

> ۱) افزایش مییابد. ۲) کاهش مییابد. ۳) ابتدا افزایش و سپس کاهش مییابد. ۴) ابتدا کاهش و سپس افزایش مییابد.

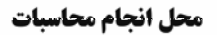

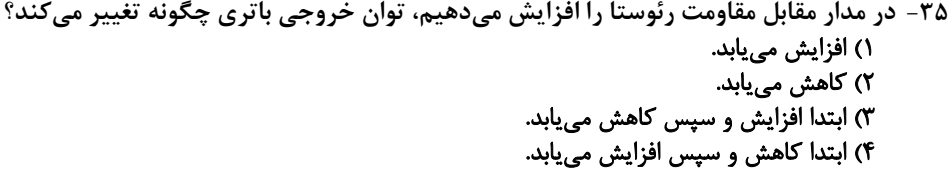

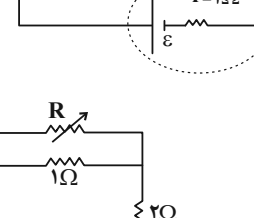

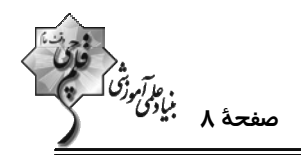

کدام یک از گزینههای زیر، نمودار مقاومت الکتریکی (R) را برحسب شدت روشنایی I<sub>v</sub> یــک LDR کــه از نــیمرســانای خــالص -ساخته شده است، به درستی نشان میدهد؟

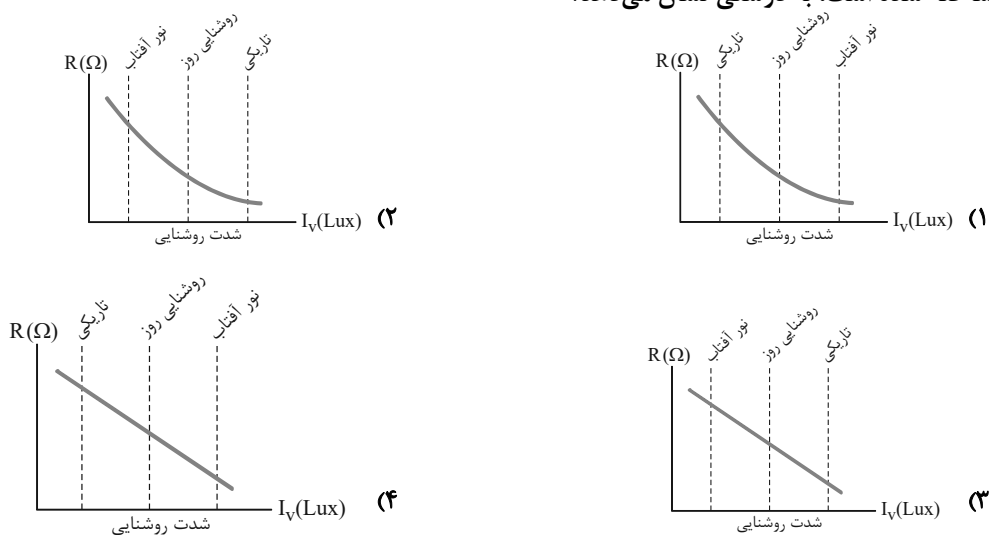

۳۷- در شکل زیر دو سیملولهٔ هم،محور A و B دارای طول برابر هستند. اگر تعداد دور سیملولهٔ A برابر با ۱۰۰ و تعـداد دور ســیملوله ووی محور اصلی مشترک سیملولهها چند گوی جه جهتے ورایند در نقطهٔ  $\, {\bf M} \,$  روی محور اصلی مشترک سیملولهها چند گاوس و در چه جهتــی R

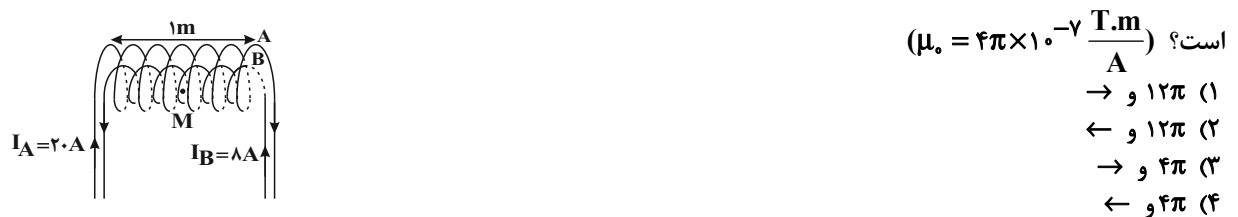

۳۸- مطابق شکل زیر، دو میدان یکنواخت الکتریکی و مغناطیسی عمود بر هم در یک محیط قرار دارند. ذرهای با بار الکتریکی مثبت در آن فضا با سرعت ⊽ به کدام جهت حرکت کند، تا بزرگی نیروی خالص وارد بر آن بیشینه شود؟ (اثر وزن ذره ناچیز است.)

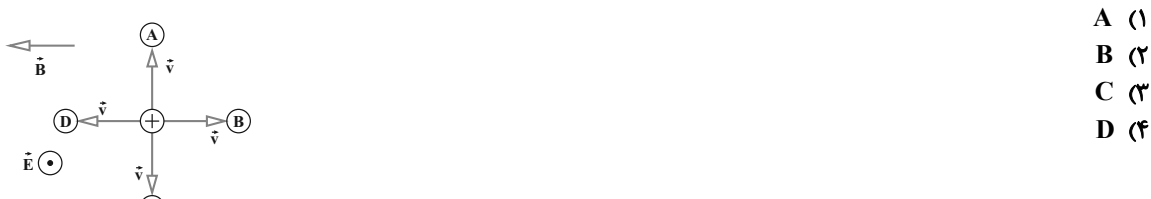

۳۹- حلقهای به شعاع ۲ سانتیمتر عمود بر یک میدان مغناطیسی قرار دارد. این حلقه از سیمی مســی بــه شــعاع مقطــع ۲mm۲ و مقاومــت ویــژهٔ n / ۷×۱۰<sup>-۸</sup>Ω.m تشکیل شده است. میدان مغناطیسی با چه آهنگی در SI تغییر کند تا جریانی برابر ۲/۰ آمپر در حلقه القا شود؟ (π = ۳)<br>۱) ۰/۰۲۸ ۰۵۸۸ ۰ (۲

۴۰- نمودار تغییرات یک جریان متناوب سینوسی به شکل زیر است. اندازهٔ جریان در لحظهٔ s <del>( ) =</del> + چند آمپر است؟  $I(A)$  $Y(1)$  $\tau$  ( $\tau$  $\mathbf{r}\sqrt{\mathbf{r}}$   $\alpha$  $\star$  t(s)  $r\sqrt{r}$  (f

محل انجام محاسبات

اختصاصي دوازدهم ري**اضي** 

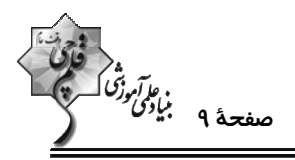

شیمی ۲: کل کتاب

وقت پیشنهادی: **۱۰ دقیقه** 

پاسخ دادن به این سؤالات برای همهٔ دانشآموزان اجباری است.

۴۱- با توجه به نماد شیمیایی عناصر و خواص فیزیکی یا شیمیایی آنها، چه تعداد از خانههای جدول حاوی اطلاعات نادرست است؟

 $\mathbf{r}$  (1)  $F(T)$ 

> $\Delta$  (۳)  $6(6)$

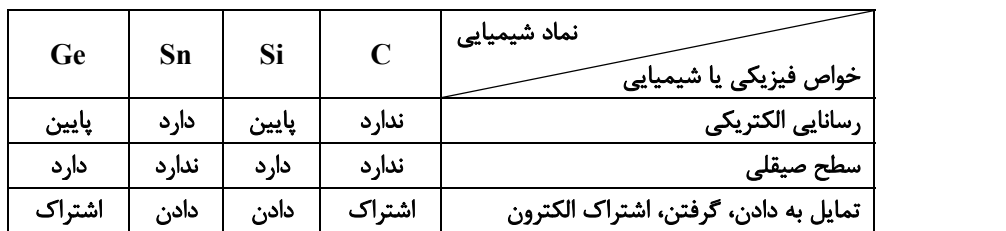

۴۲- با توجه به این که واکنشهای زیر همگی انجامپذیر هستند، کدام موارد از مطالب بیان شده نادرستاند؟

I)  $Fe_{\tau}O_{\tau} + Ti \rightarrow Fe + TiO_{\tau}$ 

II) $FeO + Na \rightarrow Na<sub>r</sub>O + Fe$ 

آ) واکنش پذیری عناصر به صورت Na > Fe < Ti میباشد. ب) واكنش TiCl + Na → NaCl + Ti در شرايط مناسب انجامپذير است. پ) Na از Fe پایدارتر است. ت) مجموع ضرايب مواد در معادلهٔ واكنش TiCl $\mathbf{R} + \mathbf{N}$ a $\rightarrow$ NaCl + Ti دو برابر مجموع ضرايب مواد در واكنش (II) است. ث) استخراج Ti از استخراج Fe آسانتر است. ۳) آ، ب، ت ۱) آ، ث ۴) ب، پ، ت **٢) پ، ث** ۴۳- اگر ۳۰/۳ گرم پتاسیم نیترات (KNO<sub>۳</sub>) با خلوص ۸۰ درصد در دمای بالاتر از C°۰۰°، به میزان ۷۵ درصد تجزیه شود، حجــم گــاز  $(\mathbf{K} = \mathbf{r} \mathbf{A}, \mathbf{N} = \mathbf{R} \mathbf{F}, \mathbf{O} = \mathbf{R} \mathbf{F} \mathbf{F} \mathbf{F} \mathbf{F} \mathbf{F})$  تولیدشده چند لیتر است؟ (حجم مولی گازها ۲۵ لیتر فرض شده است.)  $\text{KNO}_{\tau}(s) \rightarrow \text{K}_{\tau}\text{O}(s) + \text{N}_{\tau}(g) + \text{O}_{\tau}(g)$ (واکنش موازنه نشده است.)  $V/\circ \Delta$  (۴ **YIYYA (Y VIAVA (Y**  $10(0)$ ۴۴- اگر در مولکول سومین آلکان، بهجای اتمهای هیدروژن متصل به کربن وسطی، گروههای متیل و بهجای یکی از اتمهای هیدروژن متصل به یکی از کربنهای دیگر، گروه اتیل قرار دهیم، کدام گزینه دربارهٔ ترکیب حاصل نادرست خواهد بود؟ (1-c=۱۲,H=۱:g.mol) ۱) نام ترکیب بهدست آمده، «۲، ۲ – دیمتیل پنتان» است. ۲) اختلاف جرم مولی ترکیب حاصل با ترکیب اولیه برابر  $\text{sg.mol}^{-1}$ ۵۶g.mol است. ۳) اختلاف تعداد اتمهای موجود در ساختار ترکیب حاصل با تعداد اتمهای هیدروژن موجود در نفتالن، برابر ۱۳ است. ۴) یک اتم کربن در این ترکیب با هیچ اتم هیدروژنی پیوند اشتراکی ندارد. ۴۵- ظرفیت گرمایی ویژهٔ آب ۱۰ برابر ظرفیت گرمایی ویژهٔ آهن است. اگر ۲kg آب ۲۰ ًC را در یک کاسه آهنی به جـرم kgا بـا دمـای

۱۲۵ ً در بزیزیم و این دو همدما شوند، دمای نهایی برحسب درجهٔ سلسیوس کدام است؟ (از مبادلهٔ گرما با محیط صرفنظر شود.)  $\mathbf C$  $YY/0$  (۴ **AA (۳**  $Y\Delta$  (Y  $Y9/YQ()$ 

محل انحام محاسيات

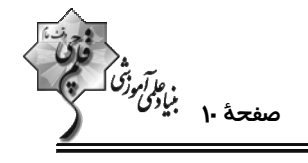

۴۶− با توجه به میانگین آنتالپی پیوندهای داده شده، AH =–۵۰kJکو (C<sub>۲</sub>H<sub>۴</sub>(g)+H<sub>۲</sub>O(g) → C<sub>۲</sub>H آنتالپی پیوند (O−H)چند

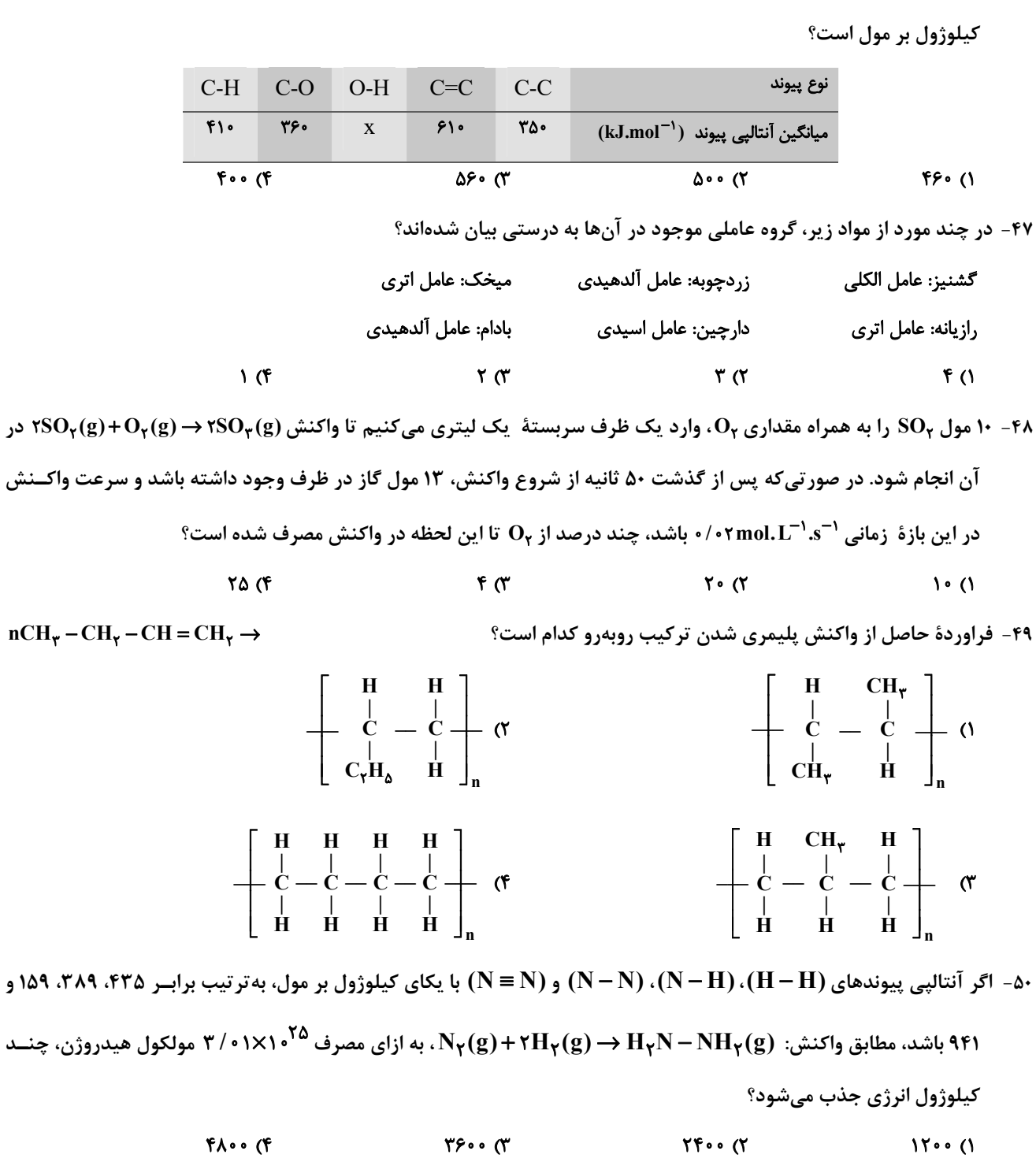

محل انجام محاسبات

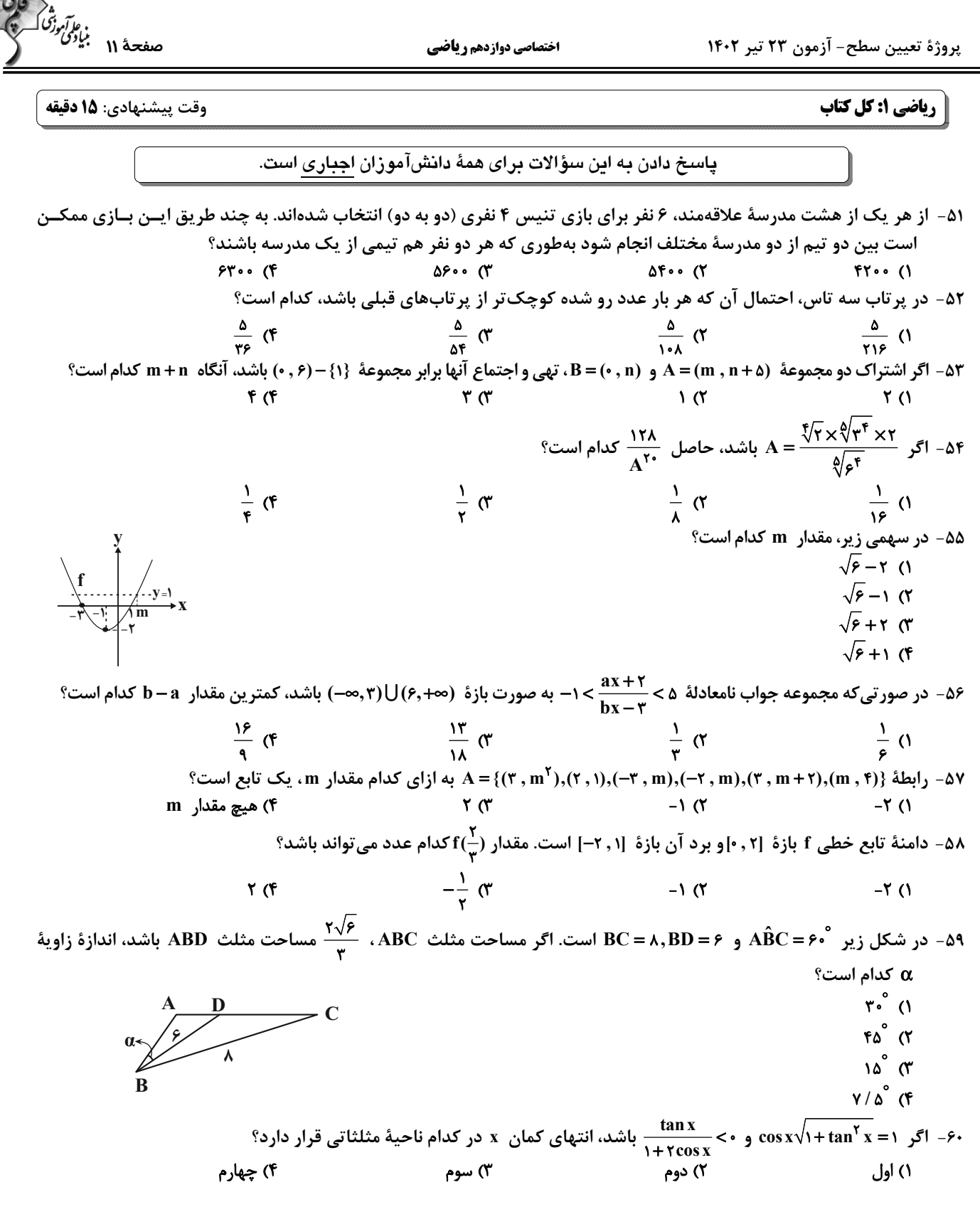

اختصاصي دوازدهم رياضي

محل انحام محاسيات

پروژهٔ تعیین سطح- آزمون ۲۳ تیر ۱۴۰۲

اختصاصي دوازدهم رياضي

$$
\begin{pmatrix}\n\ddots & \ddots & \ddots & \ddots & \ddots \\
\ddots & \ddots & \ddots & \ddots & \ddots \\
\ddots & \ddots & \ddots & \ddots & \ddots \\
\ddots & \ddots & \ddots & \ddots & \ddots \\
\ddots & \ddots & \ddots & \ddots & \ddots \\
\ddots & \ddots & \ddots & \ddots & \ddots \\
\ddots & \ddots & \ddots & \ddots & \ddots \\
\ddots & \ddots & \ddots & \ddots & \ddots \\
\ddots & \ddots & \ddots & \ddots & \ddots \\
\ddots & \ddots & \ddots & \ddots & \ddots \\
\ddots & \ddots & \ddots & \ddots & \ddots \\
\ddots & \ddots & \ddots & \ddots & \ddots \\
\ddots & \ddots & \ddots & \ddots & \ddots \\
\ddots & \ddots & \ddots & \ddots & \ddots \\
\ddots & \ddots & \ddots & \ddots & \ddots \\
\ddots & \ddots & \ddots & \ddots & \ddots \\
\ddots & \ddots & \ddots & \ddots & \ddots \\
\ddots & \ddots & \ddots & \ddots & \ddots \\
\ddots & \ddots & \ddots & \ddots & \ddots \\
\ddots & \ddots & \ddots & \ddots & \ddots \\
\ddots & \ddots & \ddots & \ddots & \ddots \\
\ddots & \ddots & \ddots & \ddots & \ddots \\
\ddots & \ddots & \ddots & \ddots & \ddots \\
\ddots & \ddots & \ddots & \ddots & \ddots \\
\ddots & \ddots & \ddots & \ddots & \ddots \\
\ddots & \ddots & \ddots & \ddots & \ddots \\
\ddots & \ddots & \ddots & \ddots & \ddots \\
\ddots & \ddots & \ddots & \ddots & \ddots \\
\ddots & \ddots & \ddots & \ddots & \ddots \\
\ddots & \ddots & \ddots & \ddots & \ddots \\
\ddots & \ddots & \ddots & \ddots & \ddots \\
\ddots & \ddots & \ddots & \ddots & \ddots \\
\ddots & \ddots & \ddots & \ddots & \ddots \\
\ddots & \ddots & \ddots & \ddots & \ddots \\
\ddots & \ddots & \ddots & \ddots & \ddots \\
\ddots & \ddots & \ddots & \ddots & \ddots \\
\ddots & \ddots & \ddots & \ddots & \ddots \\
\ddots & \ddots & \ddots & \
$$

وقت پيشنهادي: **1۵ دقيقه** 

پاسخ دادن به این سؤالات برای همهٔ دانشآموزان اجباری است.

۶۱- کدام یک از قضیههای زیر را می توان به صورت یک قضیهٔ دو شرطی نوشت؟ ۱) اگر دو مثلث همنهشت باشند، آنگاه زوایای آنها نظیر به نظیر برابر یکدیگرند. ۲) اگر یک چهارضلعی لوزی باشد، آنگاه آن چهارضلعی متوازی|لاضلاع است. ۳) اگر دو مثلث همنهشت باشند، آن گاه محیطهای برابر دارند. ۴) اگر دو ضلع مثلثی برابر یکدیگر باشند، ارتفاعهای وارد بر آنها نیز برابر یکدیگرند. ۶۲- در چهارضلعی محدب ABCD ، اضلاع AB و CD به ترتیب بزرگ ترین و کوچک ترین اضلاع هستند. Ĉ+Ď برابر کدام گزینــه می تواند باشد؟  $Y10^{\circ}$  (f  $100^{\circ}$  er  $1Y\Delta^{\circ}$  (Y)  $170^\circ$  (1 ۶۳- در مثلث ABC، نقاط M و N به تر تیب وسط اضلاع AB و AC قرار دارند. از نقطهٔ O وسط یارهخط MN، دو خط مـوازی بـا AB و  $^8$ ر سم میکنیم تا ضلع BC را به تر تیب در نقاط D و E قطع کنند. حاصل  $\frac{DE}{MN}$  کدام است $AC$  $\frac{1}{r}$  (f  $\frac{r}{r}$  or  $\frac{r}{\pi}$   $\alpha$  $\sqrt{ }$  $\cdot$  6 - در شكل زير  $\widehat{\text{DEF}} = \widehat{\text{FEC}} = \lambda$  است. اگر  $\text{BF} = \text{FFC} = \lambda$  و  $\text{ED} = \text{EC} = 4$  باشد، طول پارهخط  $\text{BC}$  كدام است $\cdot$  $15<sub>0</sub>$  $1.5\sqrt{r}$  (  $r\sqrt{1}r$  (r  $9\sqrt{2}$  (۴ ۶۵- در یک ذوزنقه اندازهٔ قاعدهها ۶ و ۹ واحد و اندازهٔ ساق% ۴ و ۵ واحد است. مساحت مثلثی که از امتداد ساق&ا در بیرون ذوزنقـه تشکیل میشود، چند درصد مساحت ذوزنقه است؟  $\lambda \cdot$  (۴  $Y\Delta$ <sub> $(Y$ </sub>  $Y \cdot (1)$ ۶۶- مجموع تعداد اضلاع و اقطار یک (n+۱) ضلعی، نصف تعداد اقطار یک ۲n ضلعی است.n کدام است؟ ۶۷- در مثلث ABC، دو میانهٔ AM و BN برهم عمود هستند. اگر مساحت این مثلث برابر ۳۶ واحد مربع و طـول میانــهٔ BN برابــر ۶ واحد باشد، طول ضلع BC كدام است؟  $\overline{\ }$ ۱۵ (۴  $\mathcal{N}$ ۶۸- مساحت یک پنچضلعی شبکهای ۹ واحد است. اگر تعداد نقاط درونی این چندضلعی حداقل ۳ باشد، چند مقــدار مختلــف بــرای تعداد نقاط درونی آن وجود دارد؟  $6<sup>o</sup>$  $\lambda$  (f  $\Delta$  () ۶۹- سه خط متمايز L, ، L و L و L در نقطهٔ A يكديگر را قطع مىكنند. چند صفحه وجود دارد كه شامل همهٔ اين خطوط باشد؟ ۳) دقیقاً یک ۴) هيچ ۲) یک یا هیچ ۱) بیشمار ۷۰- در شکل زیر ۳۰ مکعب کوچک وجود دارد. حداقل چه تعداد از این مکعبها را برداریم تا نمای راست شکل به صورت الطلط دیده شود؟  $9($  $15<sub>0</sub>$  $\lambda$  $YY(5)$ 

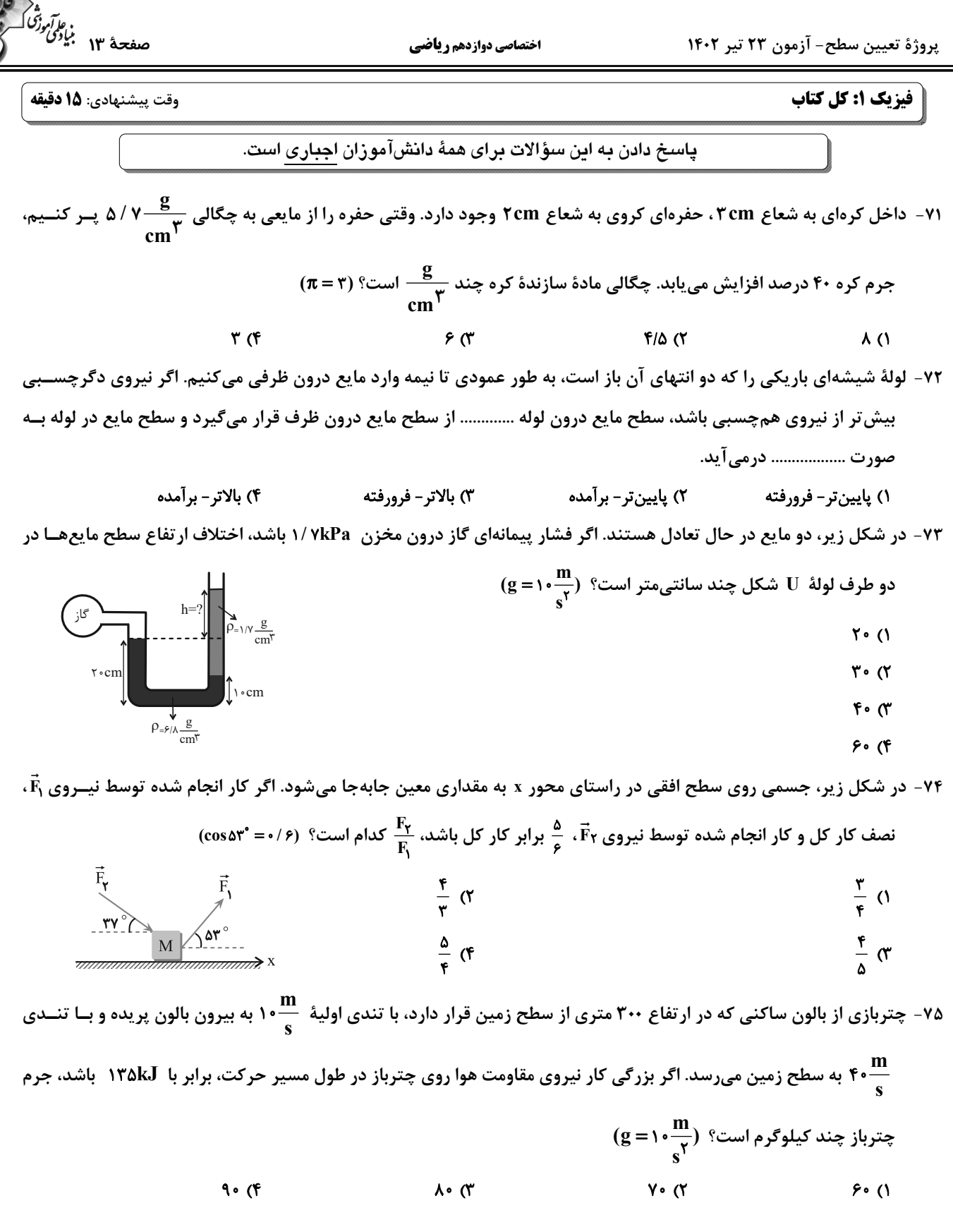

اختصاصي دوازدهم رياضي

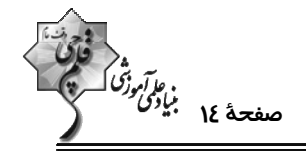

۷۶- اگر دمای جسمی ۲۷ درجهٔ فارنهایت افزایش یابد، دمای جسم برحسب درجهٔ سلسیوس چهار برابر میشود. دمای اولیــهٔ جس چند درجهٔ سلسیوس است؟  $FA$  (F  $Y \circ (Y)$  $f \upharpoonright G$  $\Delta$  () ۷۷- ۰/۵ ۰ کیلوگرم یخ C °۰ را داخل مقداری آب C °۵ می|ندازیم. اگر پس از رسیدن به تعادل گرمایی، جرم آب داخل ظـرف ۴۵۰  $\mathbf{p} \in \mathbb{R}$ گرم باشد، چند درصد از یخ ذوب شده است؟  $\frac{\mathbf{J}}{\mathbf{g} \cdot \mathbf{k}}$  ,  $\mathbf{L}_\mathbf{f} = \mathbf{f} \mathbf{f} \times \frac{\mathbf{J}}{\mathbf{g} \cdot \mathbf{k}}$  ,  $\mathbf{L}_\mathbf{f} = \frac{\mathbf{J}}{\mathbf{g} \cdot \mathbf{k}}$  $Y\Delta$ <sub>(Y</sub>  $\Delta o$  (۲ ۸۰ (۴  $Y\Delta$  () ۷۸ - در فشار ثابت Pa <sup>۵</sup>۰/۵×۵ / ۱، دمای ۳ مول گاز آرمانی را چند درجهٔ سلسیوس کاهش دهیم تا حجم آن ۴ لیتر کاهش پیدا کند؟ (R = ۸ $\frac{J}{\text{mol.K}}$  $Y \circ T$  $\mathsf{r} \cdot \mathsf{r}$ **1۵ (۴**  $\Delta$   $\bullet$  () ۷۹- مطابق شکل زیر، چرخهای از سه فرایند همدما، همحجم و بیدررو تشکیل شده است. اگر گاز در فرایند بیدررو ۱۶۰J کار انجـام دهد، گرمای مبادله شده در فرایند همحجم چند ژول است؟  $180(1)$  $-190$  (٢ ٣۶٠ (٣  $-\mathbf{y}$ . (۴ ۸۰- شکل زیر طرحوارهای از یک دستگاه ترمودینامیکی است که A و B به ترتیب منبع ...... هســتند و قــانون اول ترمودینامیــک

برای آن به صورت ...... نوشته میشود.  $Q_H - |Q_L| - |W| = \cdot$  ) دما بالا و دما پایین ،  $\cdot = 10$  $|Q_H| - Q_L - W = 0$ ، دما بالا و دما پایین ،  $-V = 0$  $|Q_H| - Q_L - W = 0$ ، دما پایین و دما بالا  $Q_{\rm H}$  - (ما يايين و دما بالا ،  $\rm \sim |W| - |Q_{\rm L}|$  ) (۴

پروژهٔ تعیین سطح- آزمون ۲۳ تیر ۱۴۰۲

اختصاصي دوازدهم رياضي

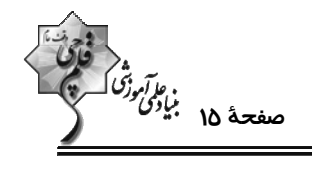

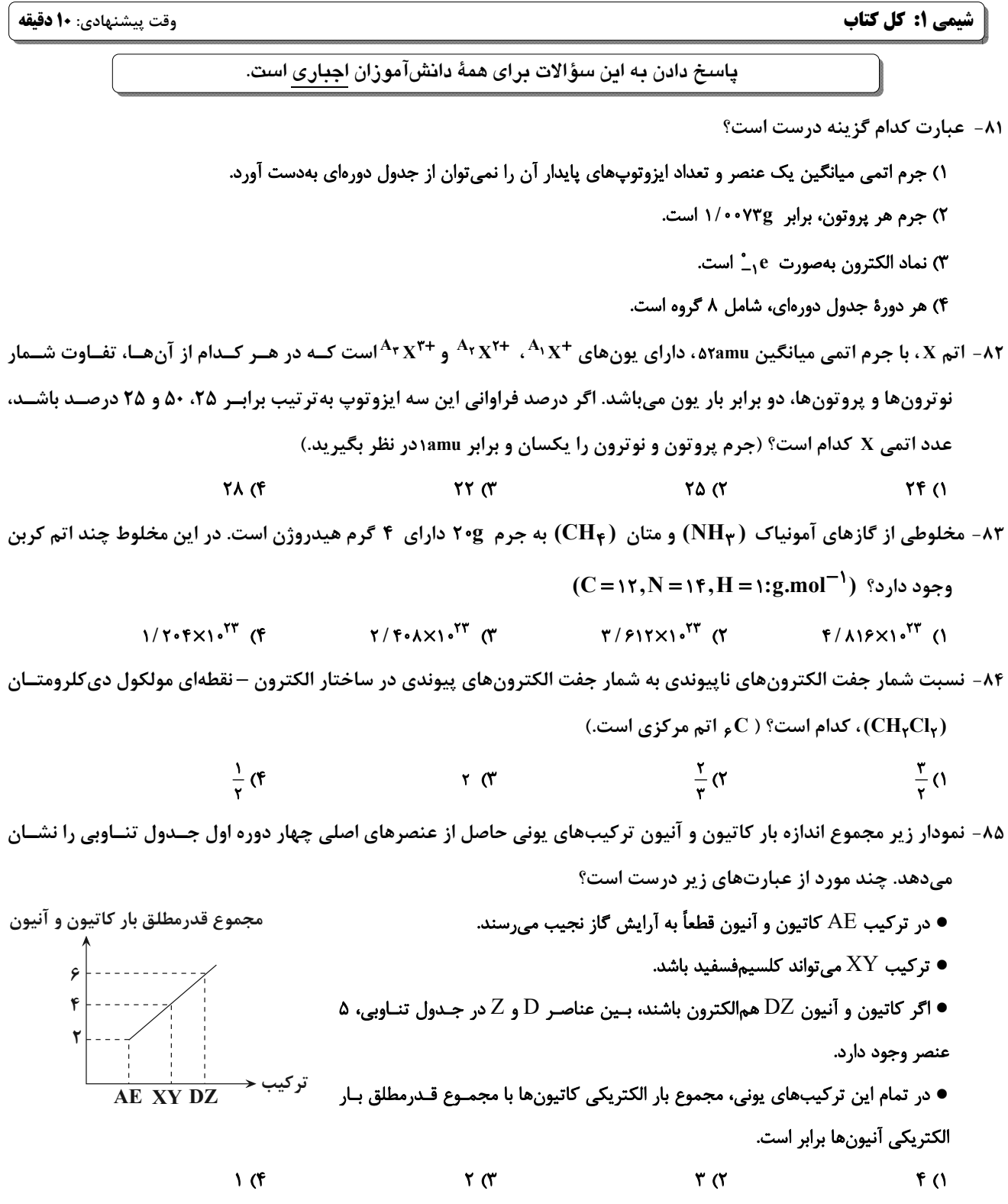

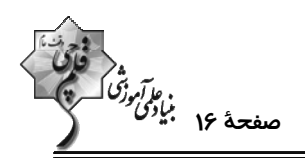

۸۶- نام چه تعداد از ترکیبهای زیر، به درستی تعیین شده است؟ و  $\mathbf{CO}$ : مونوکرېن مونوکسيد دی: $\rm N_{x}O_{x}$  دینیتروژن تترا اکسید  $\rm N_{x}O_{x}$ و  $SO_{\star}$  گوگرد تترا اکسید  $SO_{\star}$ ● SiCl<sub>۴</sub> سیلیسیم تتراکلرید کربن دیسولفیت  $\text{CS}_{\mathsf{v}}$  • دینیتروژن اکسید  $\mathbf{N}_{\mathbf{y}}\mathbf{O}$  •  $F(f)$  $\mathbf{r} \alpha$  $\mathbf{r} \propto$  $\overline{1}$   $\overline{0}$ ٨٧- كدام موارد از مطالب زير، دربارهٔ انواع سوختها (بنزين، گاز هيدروژن، گاز طبيعي و زغالٍسنگ) نادرستاند؟ آ) تمامی فراوردههای حاصل از سوختن آنها، گاز گلخانهای محسوب می شوند. ب) گرمای آزاد شده از سوختن یک گرم بنزین در مقایسه با یک گرم گاز طبیعی، بیشتر است. پ) شمار پیوندهای اشتراکی در فراوردههای مشترک حاصل از سوختن سوختهای فسیلی، با هم یکسان نیست. ت) قیمت یک گرم از کمآلایندهترین آنها از مجموع قیمتهای یک گرم از سایر سوختهای فسیلی بالاتر است. ۴) (آ)، (پ) و (ت) ۳) (پ) و (ت) ۲) (آ) و (ب) ۱) (آ)، (ب) و (پ) ۸۸- از واکنش ۳۰۰ میلیلیتر محلول ۲/۰ مولار پتاسیم هیدروکسید طبق واکنش موازنه نشدهٔ زیر، با آهن (III)سولفات چنــد گــرم رسوب تولید میشود و مولاریتهٔ پتاسیم سولفات در محلول نهایی کدام است؟ (حجم محلول نهایی را ۵۰۰ میلــیلیتــر در نظــر  $KOH(aq) + Fe_r(SO_r)_r(aq) \longrightarrow Fe(OH)_r(s) + K_rSO_r(aq)$  $(Fe = \Delta \mathcal{P}, O = \mathcal{P}, H = \text{1: g.mol}^{-1})$  (...)  $\mathbf{r} \times \mathbf{1} \cdot \mathbf{r}$  -  $\mathbf{1} / \mathbf{r} \in \mathbf{0}$  $9X1e^{-Y} - Y/19$  (Y)  $9 \times 10^{-7} - 1/79$  (T)  $\mathbf{r} \times \mathbf{1} \cdot \mathbf{r}^{\mathsf{T}} - \mathbf{r} / \mathbf{1} \cdot \mathbf{r}$ ٨٩- با توجه به شكل زير كه مربوط به واكنش محلول سديم سولفات و باريم كلريد است، عبارت كدام گزينه نادرست است؟ ۱) مجموع ضرایب استوکیومتری فراوردهها،  $\frac{Y}{v}$  برابر واکنشدهشدهها است. ۲) از واکنش یون هـای موجـود در شـکل هـای (۱) و (۲)، گونـههـای موجـود در شکلهای (۳) و (۴) بهدست میآید. ۳) از این واکنش برای شناسایی یون باریم موجود در محلول استفاده میشود. ۴) رنگ رسوب حاصل از این واکنش با رنگ رسوب نقره کلرید یکسان است. ۹۰- کدام موارد از مطالب زیر درست است؟  $(1)$  $(Y)$  $(1)$ آ) در تصفيهٔ آب به روش تقطير، صافي كربن و اسمز معكوس فقط ميكروبها باقي ميمانند. ب) انحلال سدیمکلرید در آب نشان میدهد که جاذبه یون – دوقطبی حاصل، قویتر از میانگین نیروی پیوند یونی در NaCl و پیونـدهای هیدروژنی در آب است. پ) اگر مقایسهٔ گشتاور دو قطبی سه ترکیب آلی با جرمهای مولی مشابه بهصورت  $\rm K < B < B < A$  باشد، مقایسهٔ انحلال پذیری آنها در هگزان بەصورت $\mathbf{A} < \mathbf{C} < \mathbf{B} < \mathbf{A}$  خواھد بود. ت) نقطة جوش HF بيشتر از HCl و PH كمتر از NH<sub>۳</sub> است. ۱) الف، ب و ت ۴) الف و پ ۲) پ و ت ۳) ب، پ و ت

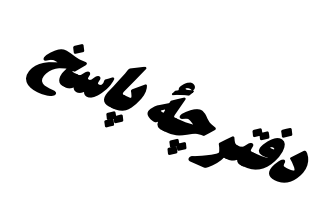

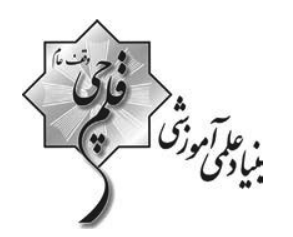

## آزمون ۲۳ تیر **۲**۰۲

## **اختصاصی دوازدهم ریاضی (نظام جدید)**

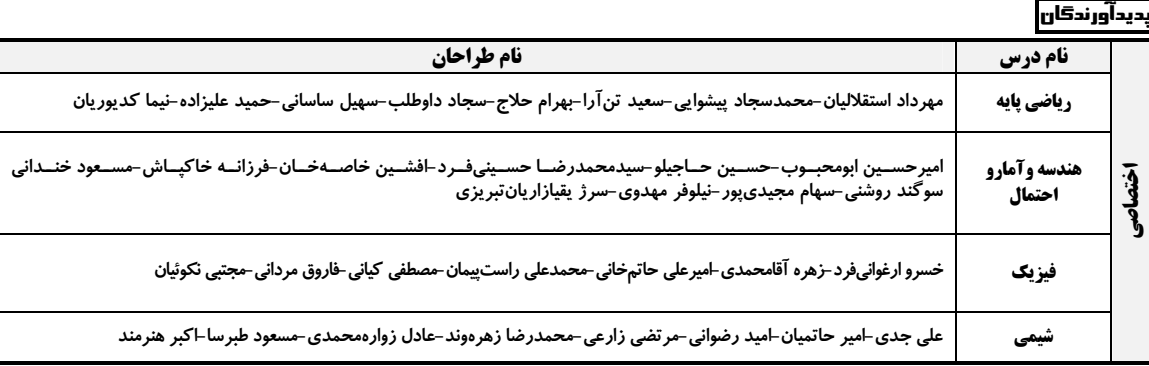

### <del>گ</del>روه علمی اختصاصی

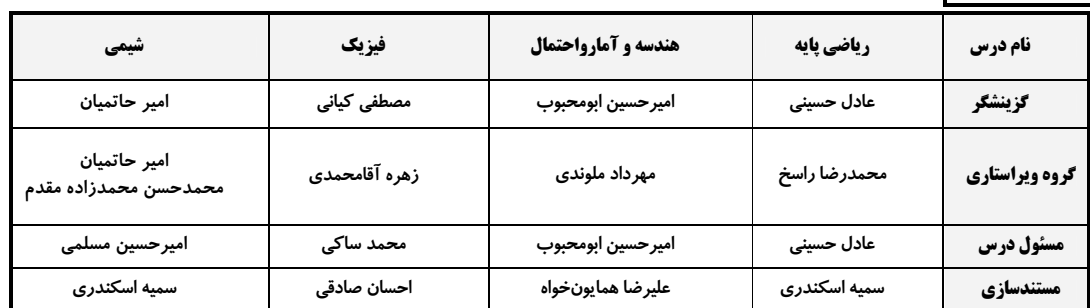

#### آگروه فنی و تولید اختصاصی

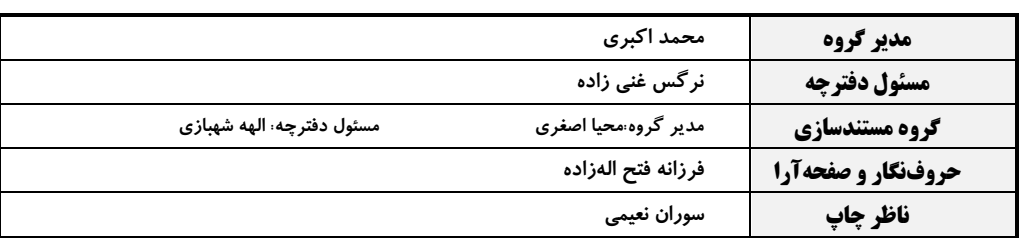

گروه آزمون بنیاد علمی آموزشی قلمچی (وقف عام)

**دفتر مرکزی:** خیابان انقلاب بین صبا و فلسطین – پلاک ۹۲۳ – کانون فرهنگی آموزش – تلفن: ۶۶۴–۲۱۰

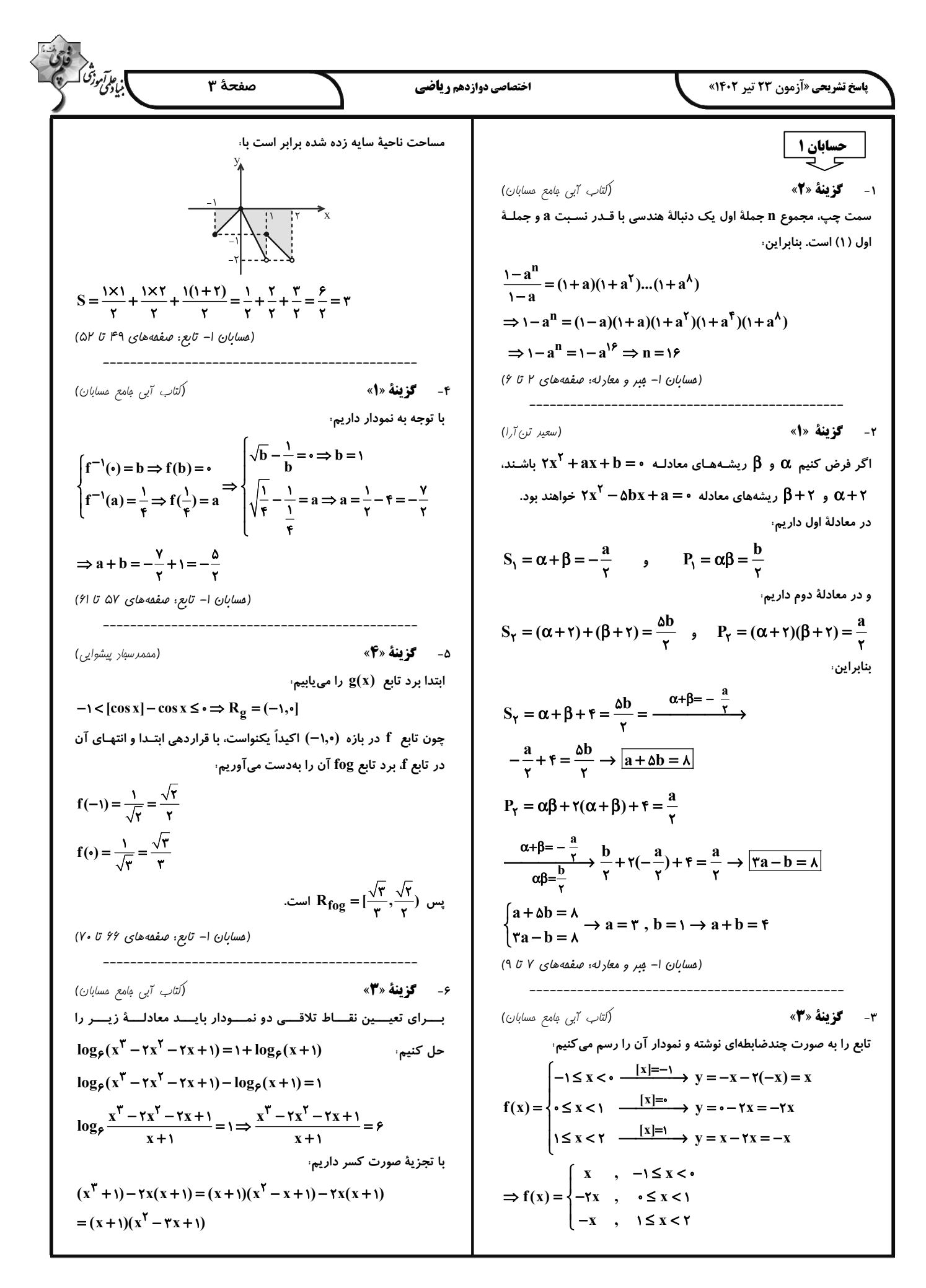

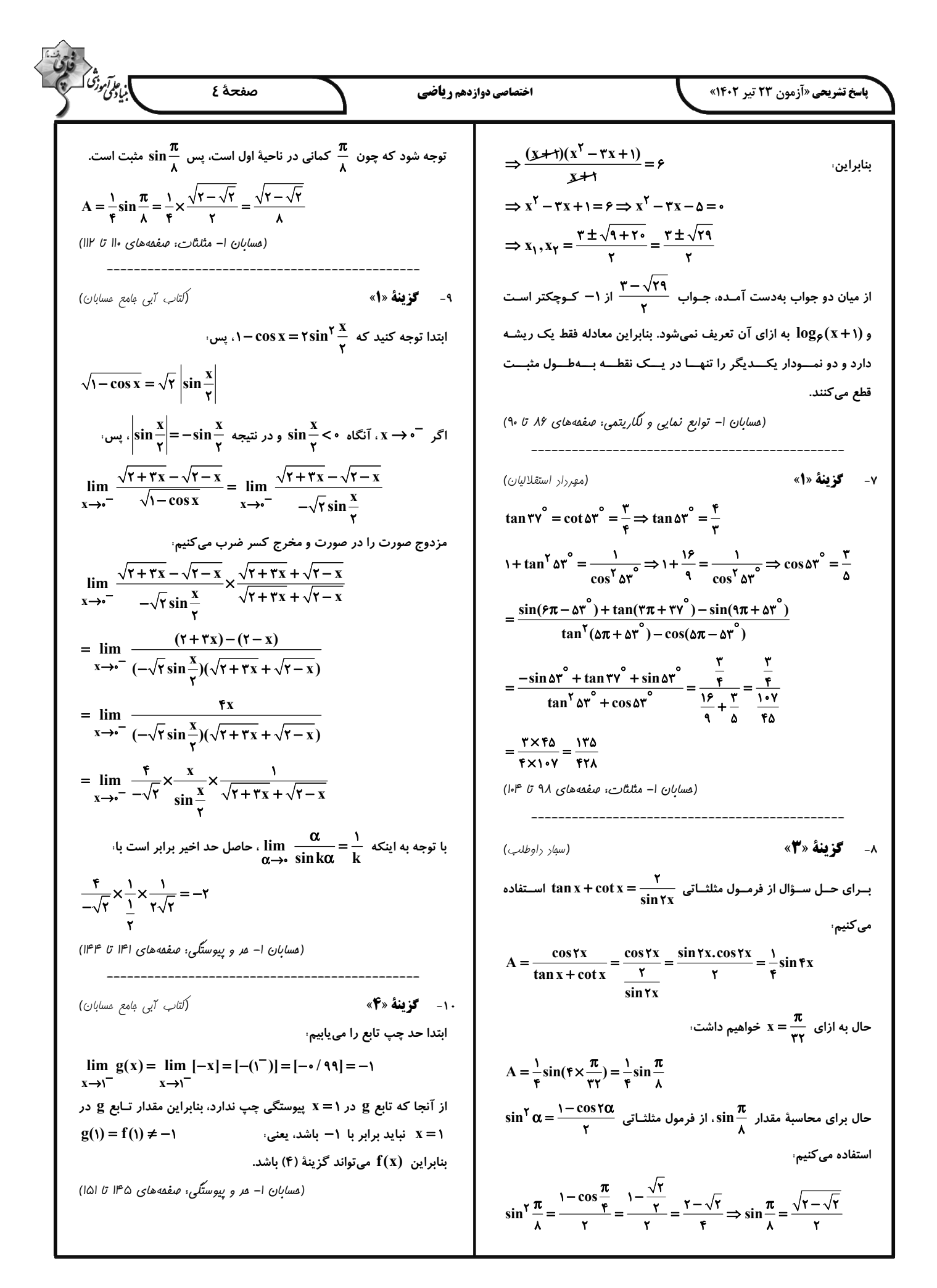

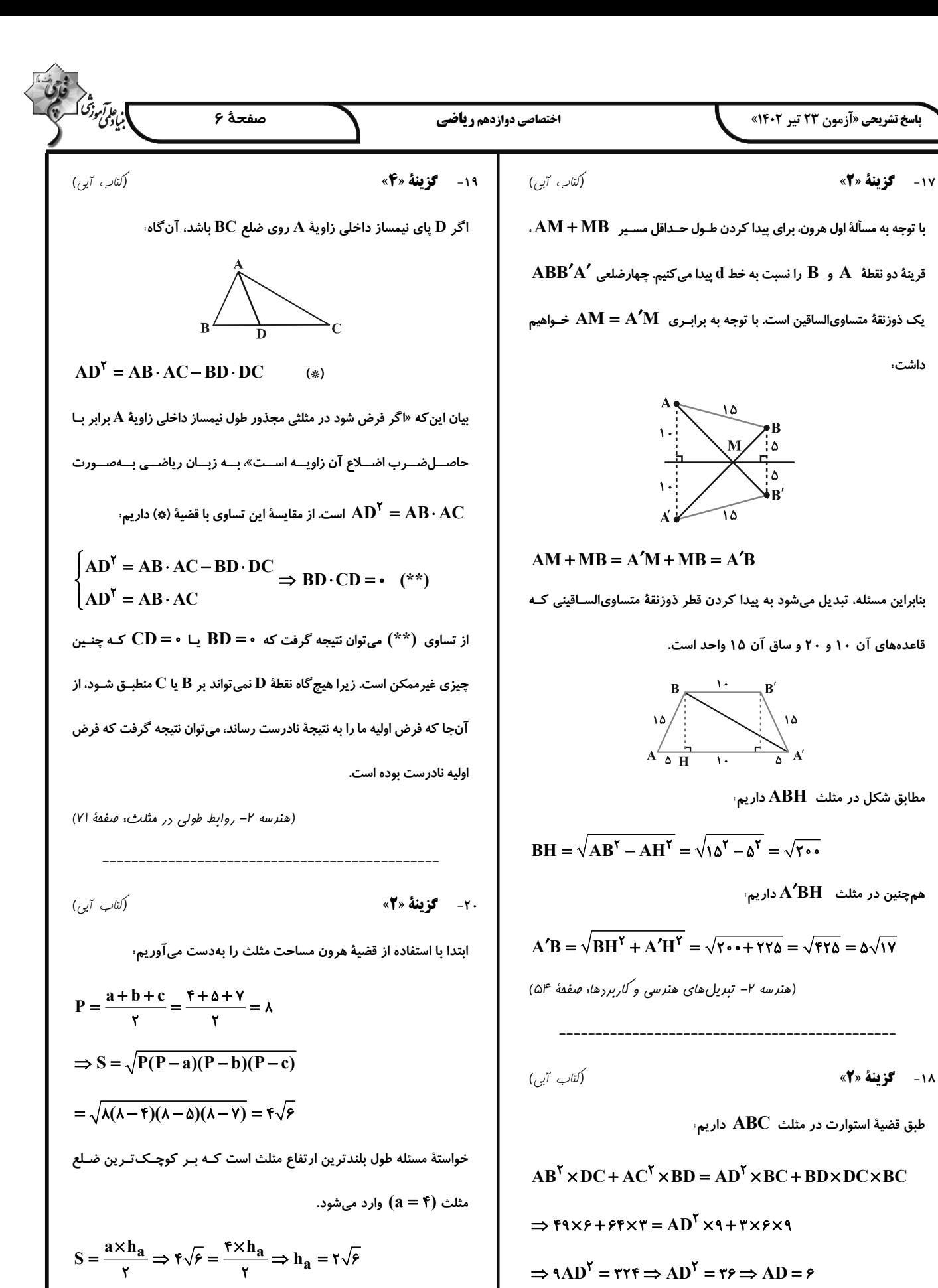

(هنرسه ۲– روابط طولی در مثلث: صفعهٔ ۶۹)

داشت،

https://konkur.info

(هنرسه ۲- روابط طولی در مثلث: صفعههای ۲۳ و ۲۴)

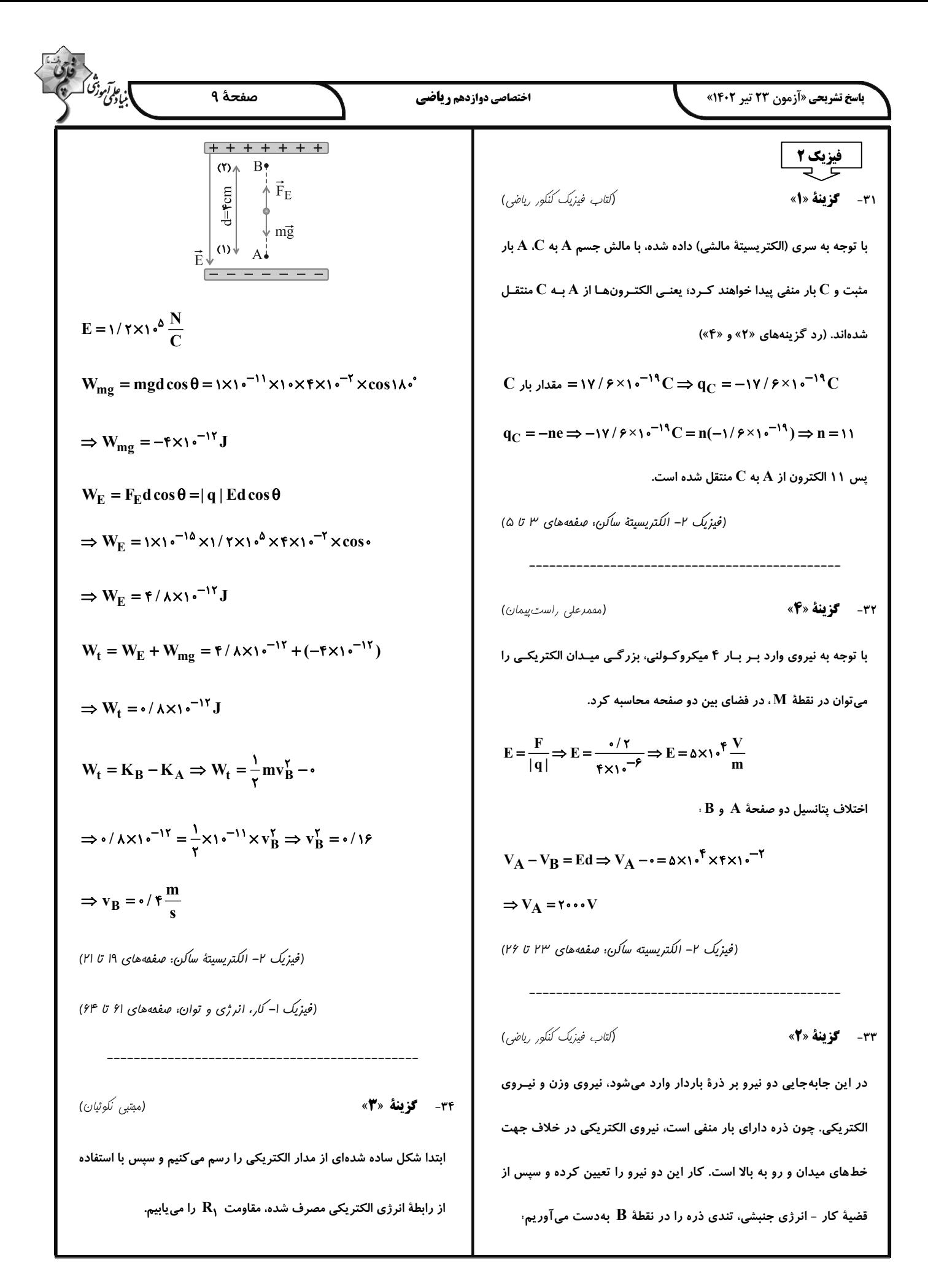

| \n $\frac{1}{2} \int_{0}^{2} \int_{0}^{$ |
|----------------------------------------------------------------------------------------------------|
|----------------------------------------------------------------------------------------------------|

 $(YY \tU \t\t0W$ 

$$
\frac{d\mathbf{y}}{dt} = \rho \frac{1}{\lambda} \frac{1}{2} \sqrt{2} \left( \frac{1}{2} \mathbf{i} \times \mathbf{j} \times \mathbf{k} \times \mathbf{k}
$$

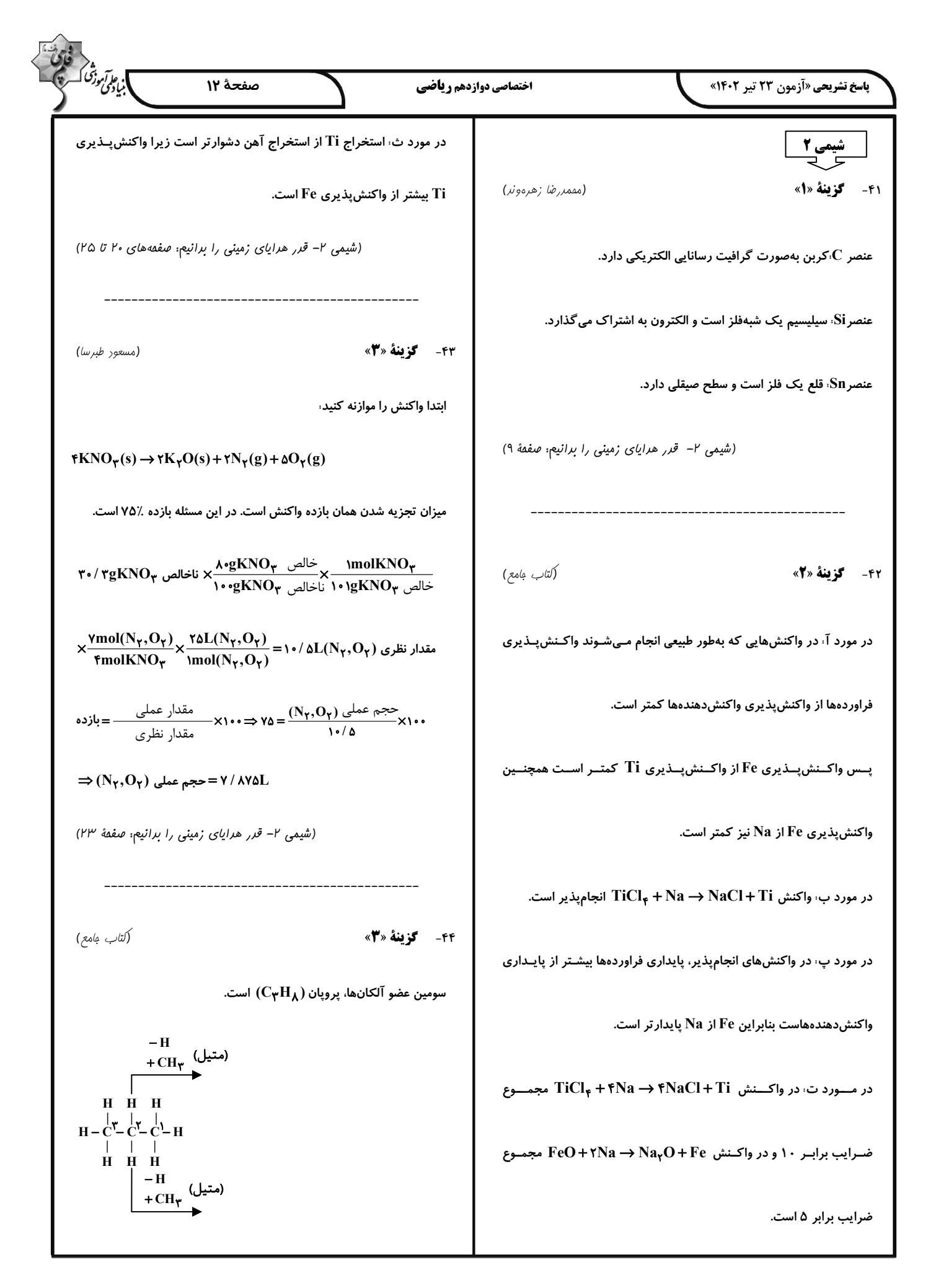

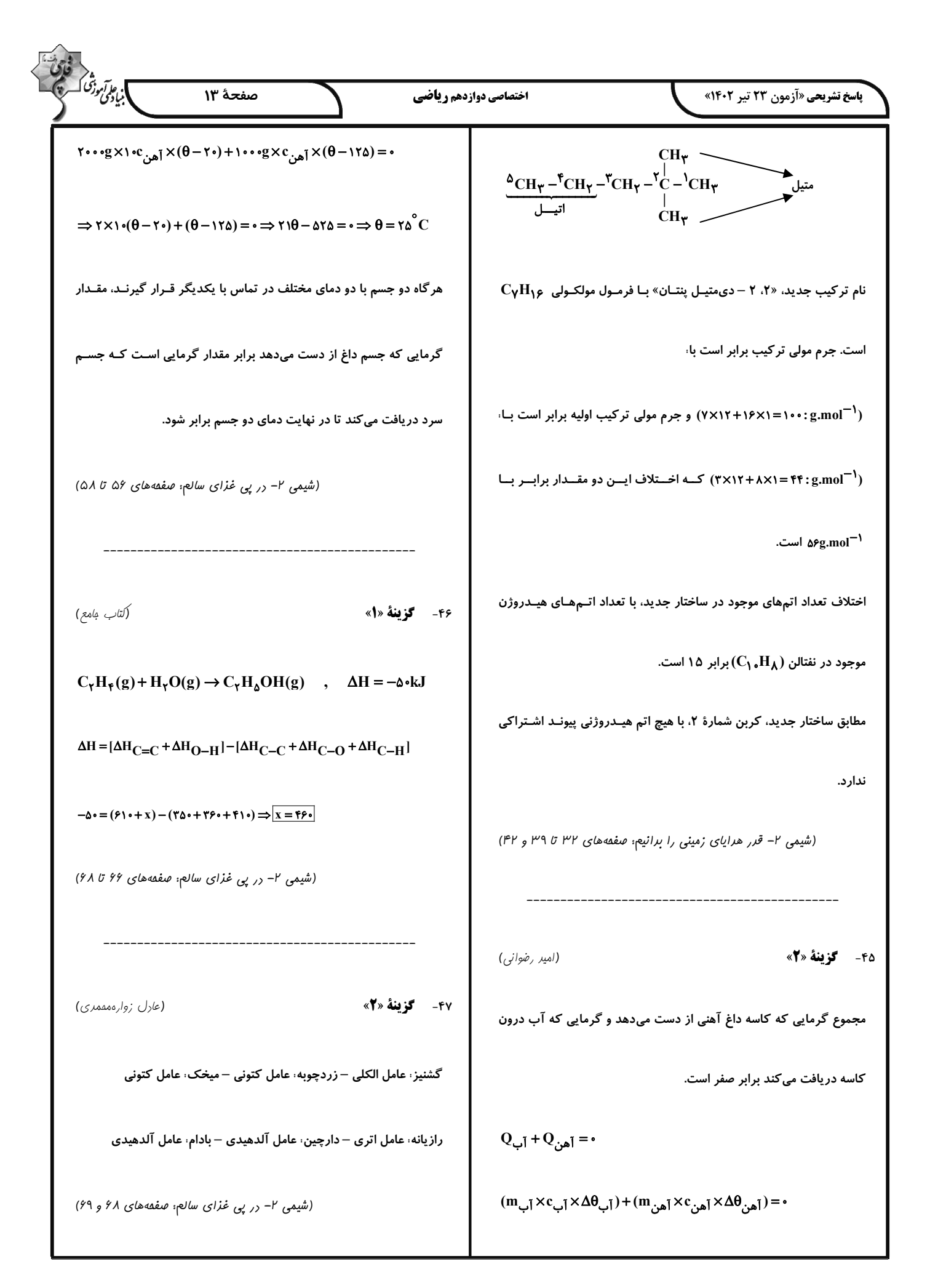

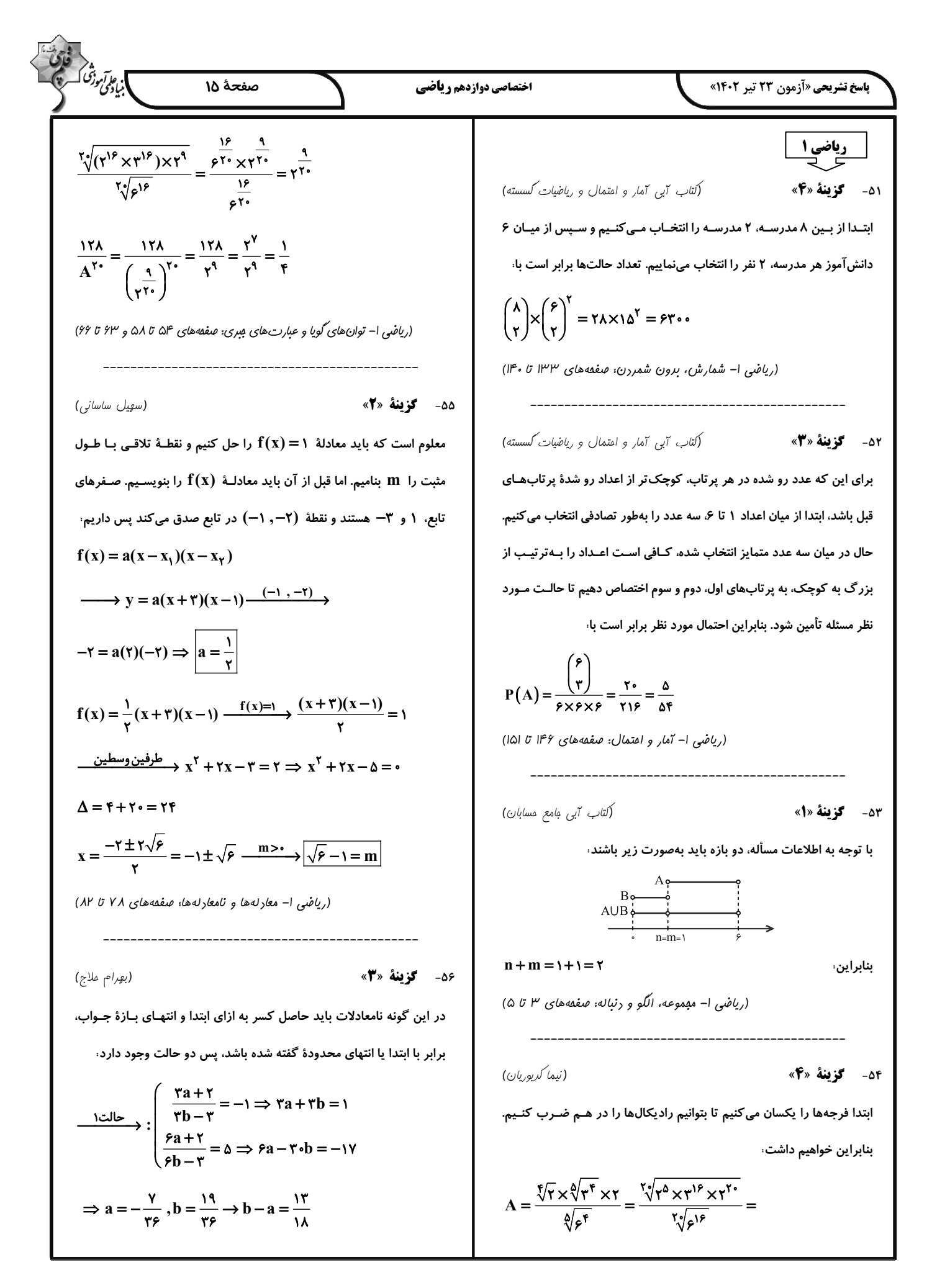

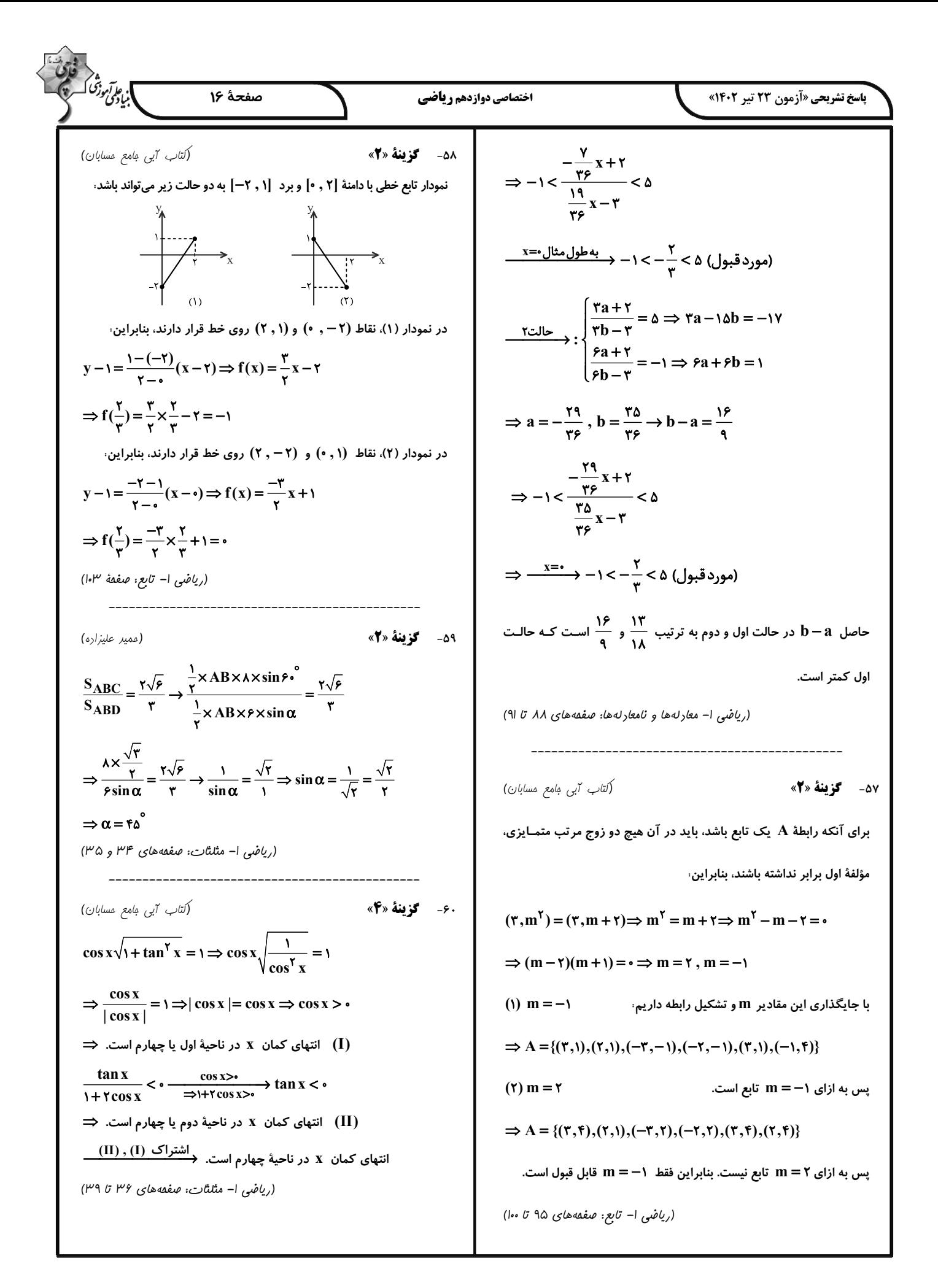

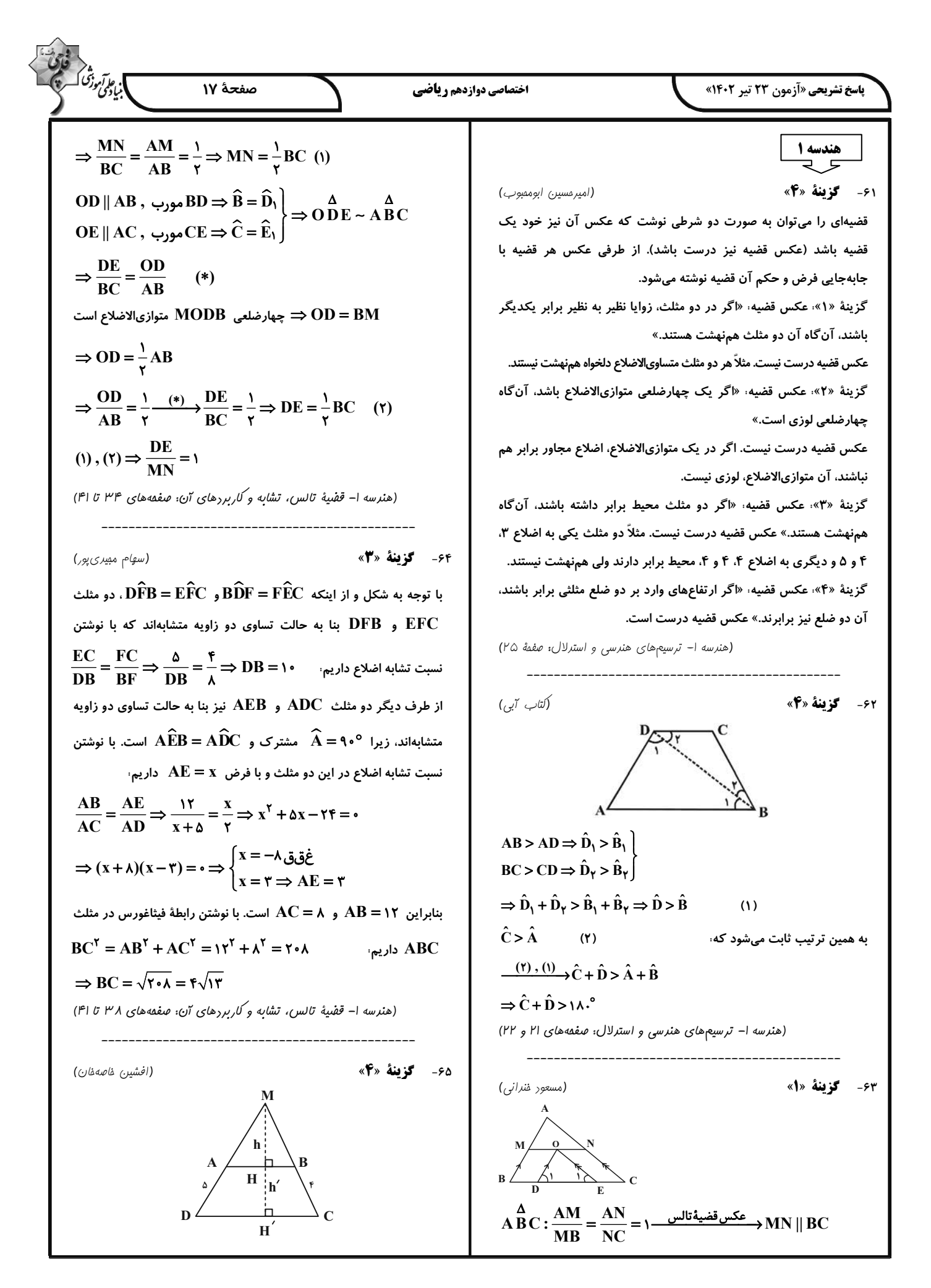

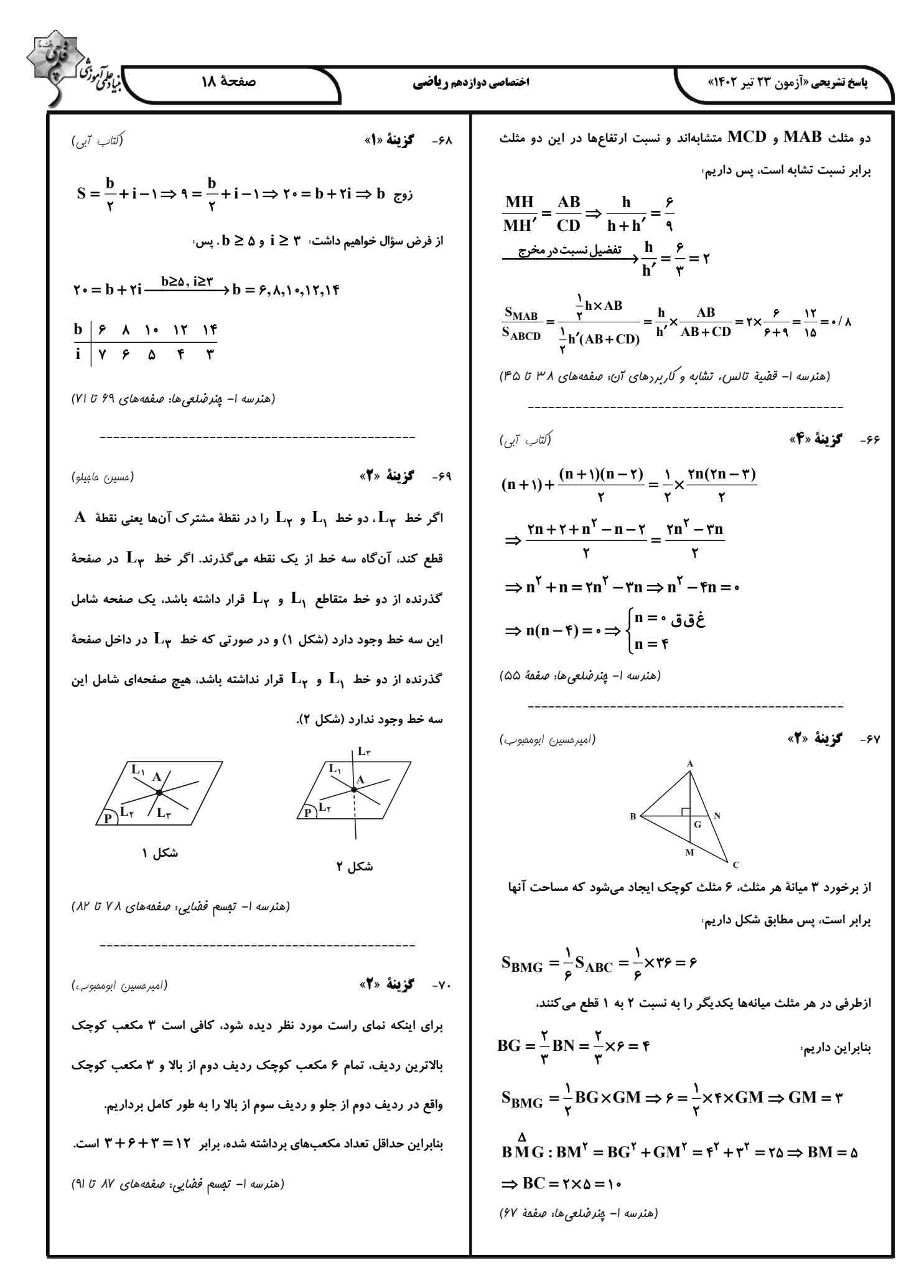

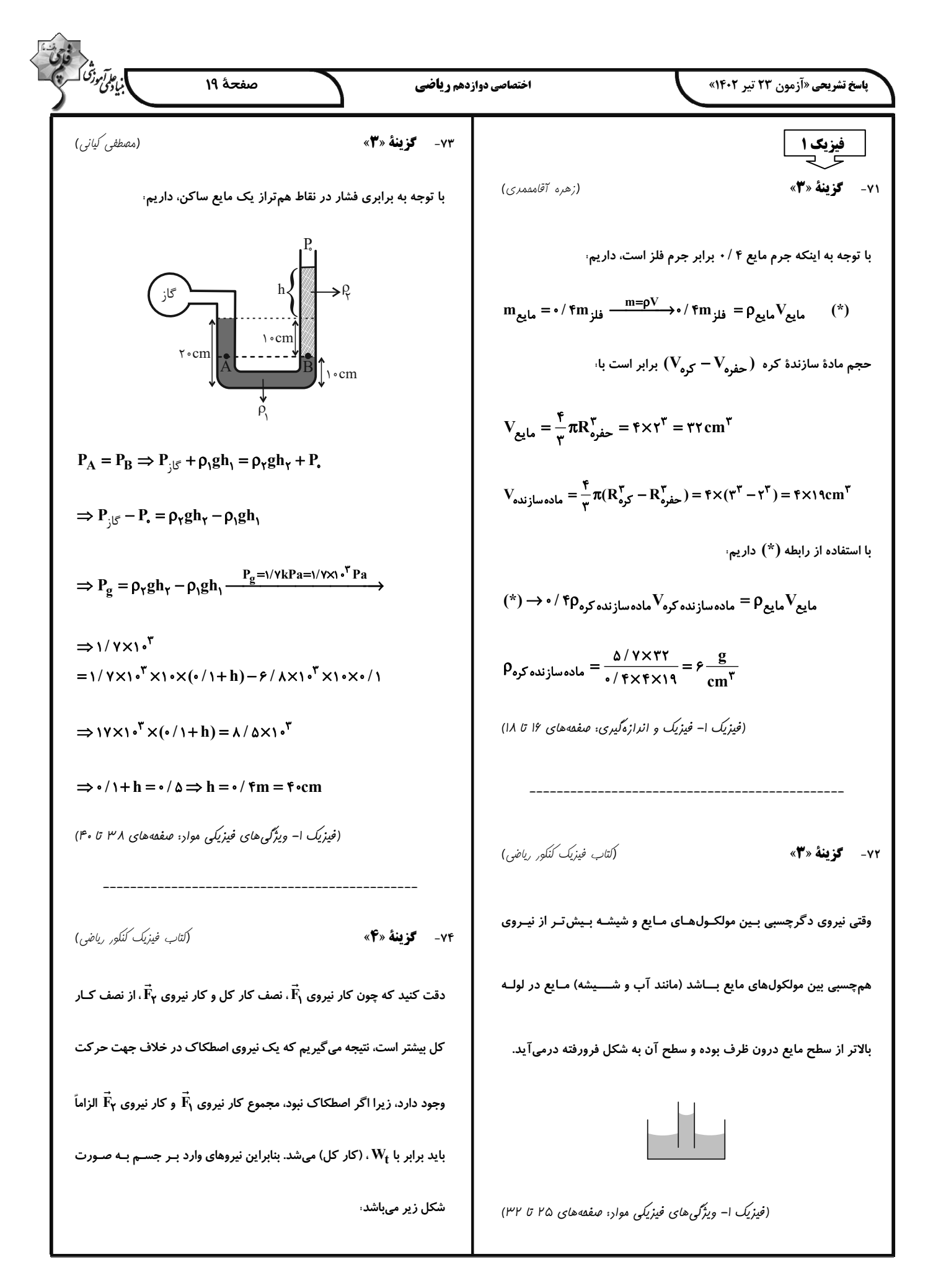

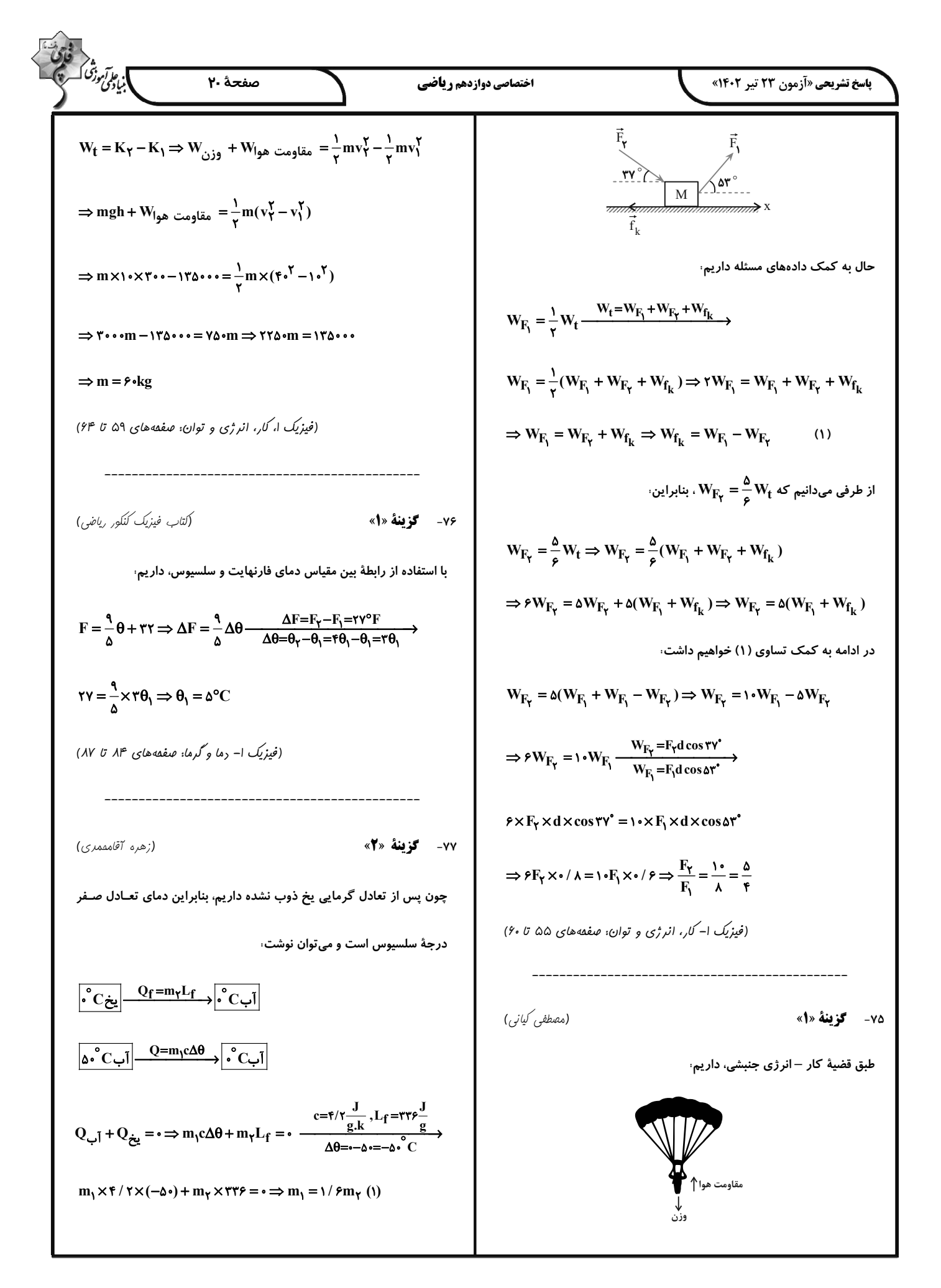

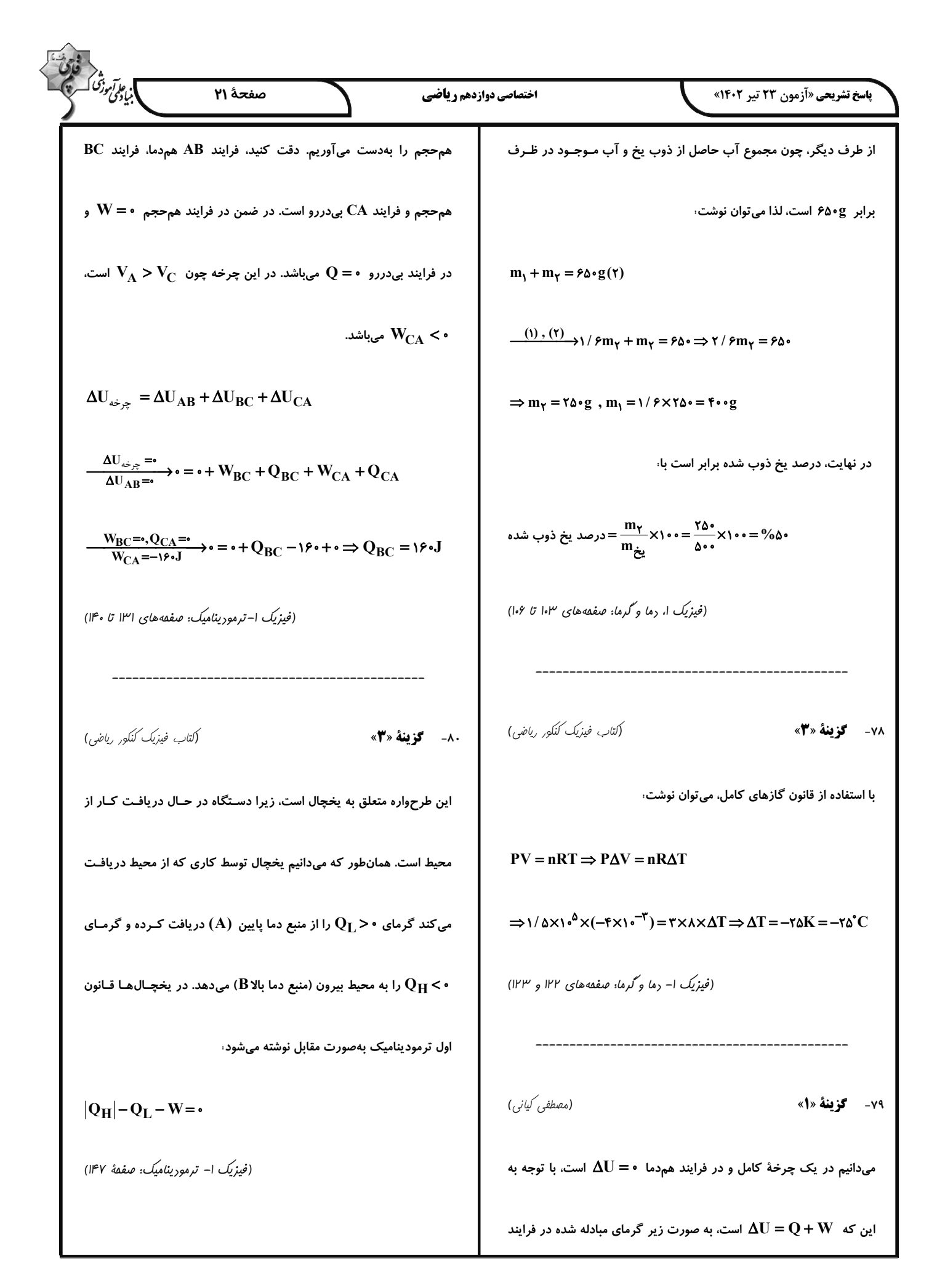

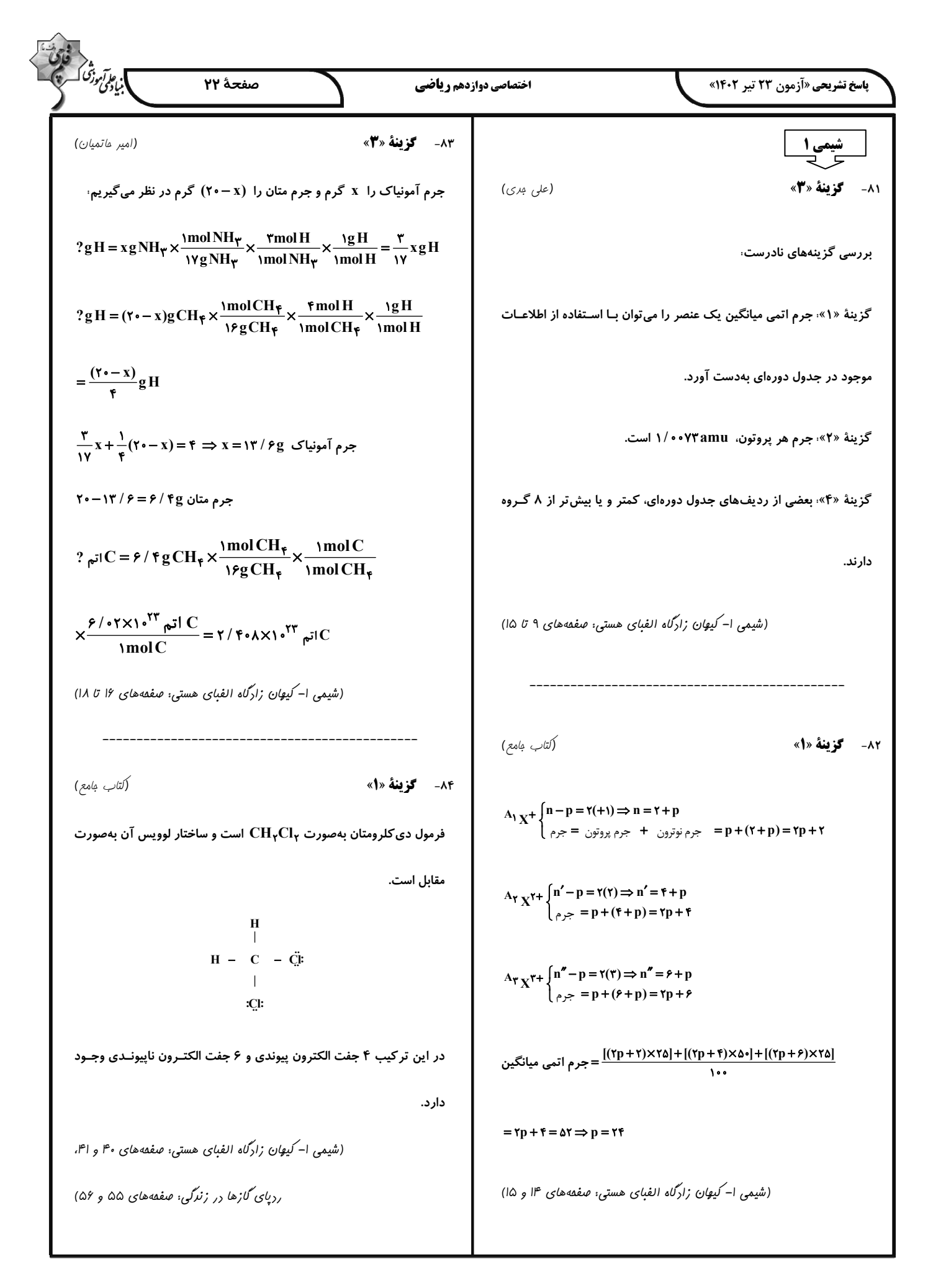

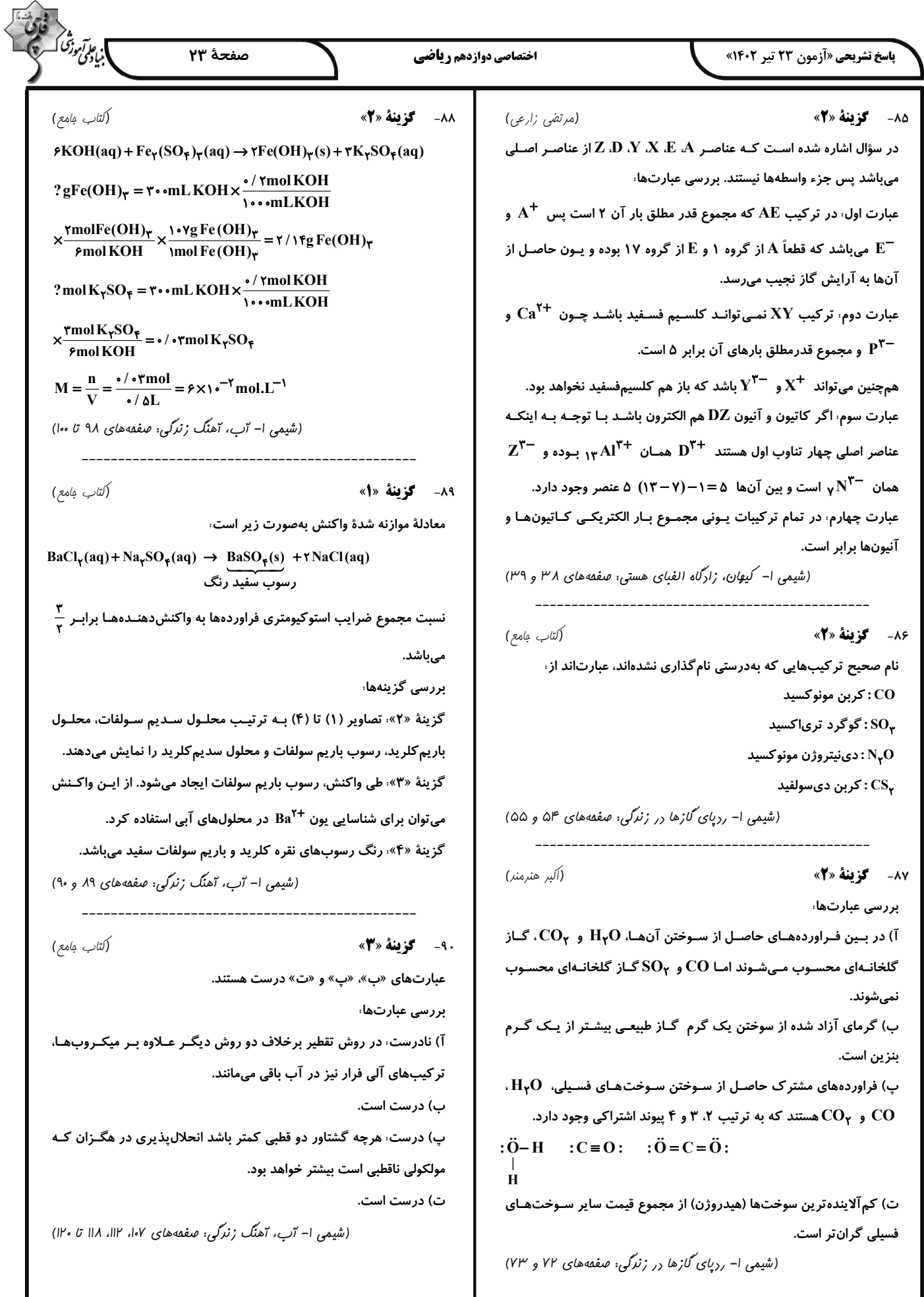

![](_page_38_Picture_0.jpeg)